**Санкт-Петербург** 

# **Моделирование информационных систем**

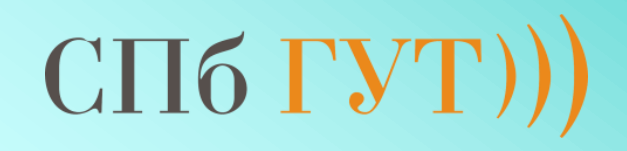

### **Санкт-Петербургский государственный университет телекоммуникаций им. проф. М.А. Бонч-Бруевича**

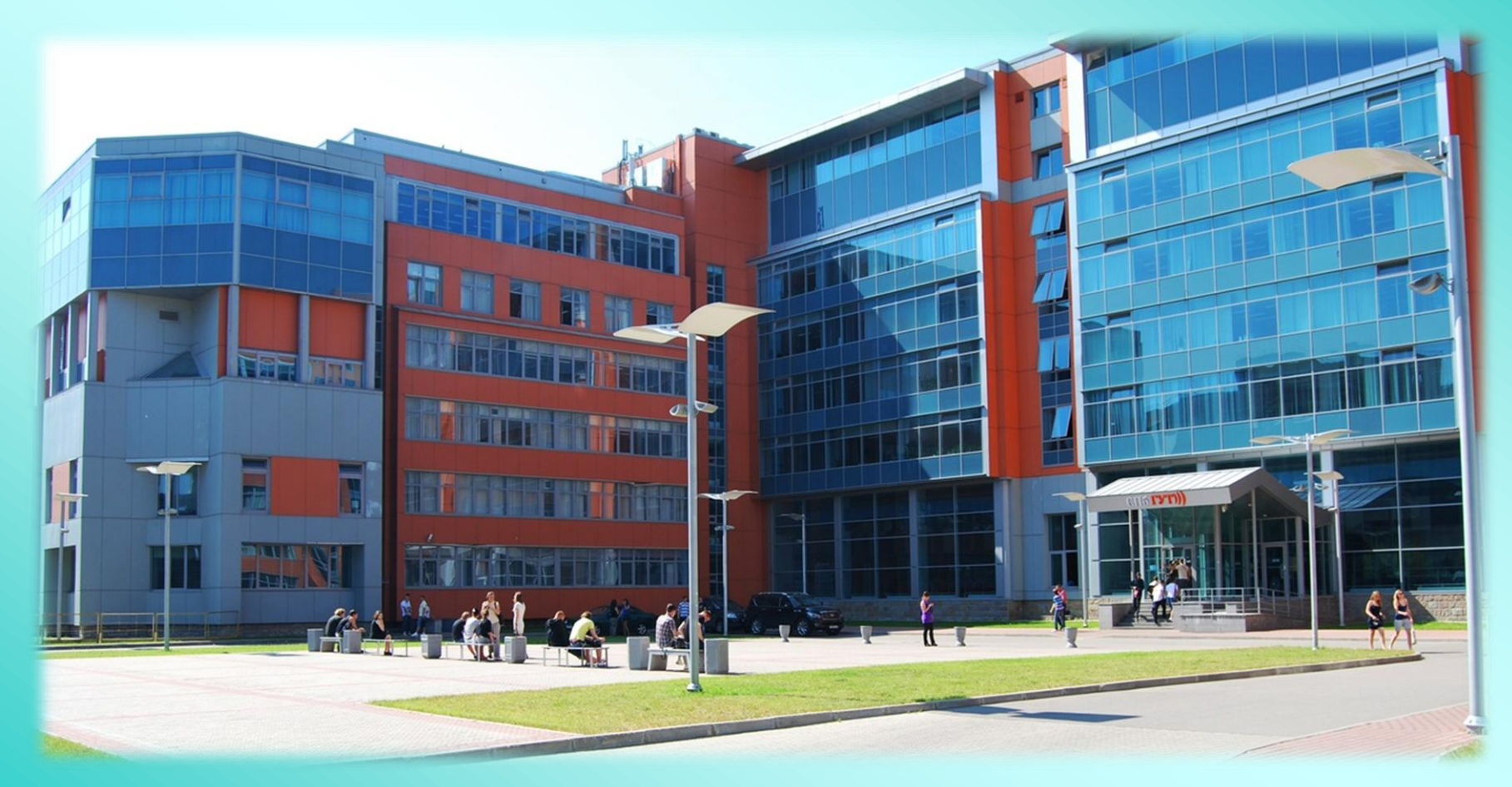

## **Лектор Белов Михаил Петрович к.т.н., профессор кафедры Информационных управляющих систем**

### **КУРС 3, СПЕЦИАЛЬНОСТЬ 230400.65**

# **Моделирование систем**

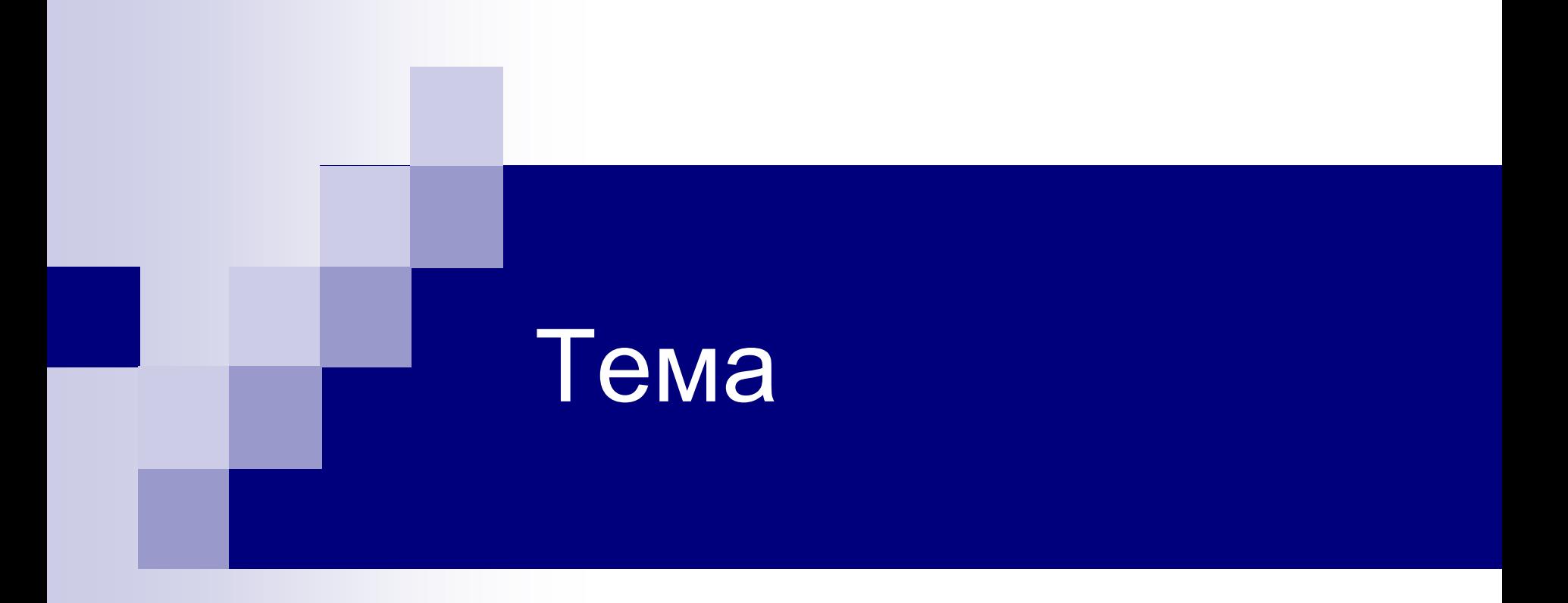

# **ГИБРИДНЫЕ МОДЕЛИРУЮЩИЕ КОМПЛЕКСЫ**

В практике машинного моделирования сложных систем используется вычислительная техника трех типов: ЭВМ, АВМ и ГВК. При этом ГВК, обеспечение которых ориентировано на решение задач машинного моделирования (например, по составу программного обеспечения, наличию операционной системы реального времени и диалога, интерфейсу с натурными блоками моделируемой системы *S* и т. д.), называются *гибридными* или *аналого-цифровыми моделирующими комплексами* (**АЦМК**). Преимущества каждого типа вычислительных средств в первую очередь определяются спецификой основных свойств цифровых и аналоговых ЭВМ, используемых для моделирования конкретной системы *S*.

Рассмотрим достоинства и недостатки этих трех типов вычислительных средств (АВМ, ЭВМ и ГВК) применительно к машинному моделированию систем. В общем случае с любой задачей, которую решает АВМ, может справиться и достаточно мощная универсальная ЭВМ. Но на АВМ можно решать задачи моделирования систем быстрее и эффективнее.

**Основные черты**, характерные для АВМ:

1) зависимые переменные модели системы *S* представляются*в непрерывном виде;*

2) *точность результатов* моделирования определяется качеством компонентов электрических схем АВМ;

3) возможно *одновременное выполнение* параллельных вычислительных операций, что особенно важно при моделировании сложных систем;

4) возможно выполнение операций в *реальном* или ускоренном *масштабе времени* (скорость вычислений ограничена главным образом частотными характеристиками элементов, а не сложностью решаемой задачи моделирования системы *S*);

5) операции сложения, вычитания, умножения, дифференцирования, интегрирования, генерирования непрерывных функций выполняются весьма эффективно, но имеются ограниченные возможности выполнения логических действий, накопления цифровых данных, обеспечения длительных задержек, обработки информации, которые весьма характерны для моделирования систем;

6) технология программирования состоит в основном в замещении элементами АВМ (такими, как операционные усилители, интеграторы и т. п.) соответствующих элементов моделируемой системы *S*;

7) к АВМ можно подключить блоки реальной системы *S* при комбинированном моделировании; пользователь имеет возможность в ходе машинного эксперимента на АВМ изменять значения установок, т. е. коэффициентов, устанавливаемых на АВМ, что обеспечивает более наглядное проведение эксперимента с моделью системы *S*.

#### **Характерные черты ЭВМ**:

1) вся обработка промежуточной и результирующей информации в процессе моделирования системы *S* реализуется в *дискретном виде;* 2) все операции по работе с машинной моделью *М*м выполняются *последовательно;*

3) *точность результатов* моделирования системы *S* определяется главным образом выбранными численными методами решения задачи и формой представления чисел;

4) *время решения* определяется сложностью задачи моделирования системы *S*, т. е. числом операций, необходимых для получения результатов моделирования;

5) наличие компромисса между временем решения и точностью результатов моделирования системы *S*;

6) применяется ограниченное число арифметических операций(сложение, вычитание, умножение и деление), но с помощью численных методов можно в модели на базе этих исходных операций реализовать и более сложные, например дифференцирование, интегрирование и т. д.;

7) для выполнения логических операций и принятия решений в процессе моделирования используются как цифровые, так и нецифровые данные;

8) предусматриваются операции с плавающей запятой, что устраняет трудности масштабирования модели;

9) методы программирования базируются как на ЯОН (часто не имеющих непосредственного отношения к задаче моделирования), так и на ЯИМ.

Современные ГВК представляют собой попытку объединить все лучшее, присущее цифровой и аналоговой технике, и избежать их недостатков. Некоторые задачи требуют для своего решения усиления цифровой части комплекса аналоговой частью для увеличения скорости вычислений и распараллеливания процессов.

При этом *цифровая часть* **ГВК** дает возможность:

1) управлять аналоговой частью машинной модели *М*м

при высоком быстродействии;

2) использовать устройства запоминания и хранения данных моделирования;

3) обеспечивать более высокую точность вычислений и применения логических операций при моделировании системы *S*.

#### *Преимущества ГВК:*

1) сочетает быстродействие АВМ и точность ЭВМ, что позволяет расширить класс моделируемых объектов;

2) в процессе машинного моделирования позволяет использовать реальные технические средства и части исследуемой конкретной системы *S*;

3) обеспечивает гибкость аналогового моделирования благодаря использованию логики и памяти ЭВМ;

4) увеличивает быстродействие ЭВМ за счет использования аналоговых подпрограмм;

5) делает возможной обработку входной информации о модели системы *S*, представленной частично в дискретной и непрерывной формах.

Говорить о **преимуществах** и **недостатках** ГВК можно применительно к машинному **моделированию конкретного класса систем** *S*. Для некоторых объектов использование при реализации модели системы ГВК аналогично их практической реализуемости.

В зависимости от специфики исследуемых объектов в ряде случаев эффективной оказывается ориентация при моделировании систем на ЭВМ. При этом надо иметь в виду, что АВМ значительно уступают ЭВМ по точности и логинеским возможностям, но по быстродействию, схемной простоте, сопрягаемости с датчиками внешней информации превосходят или, по крайней мере, не уступают им.

Для сложных динамических объектов перспективным является моделирование на базе ГВК, которые реализуют преимущества цифрового и аналогового моделирования и позволяют наиболее эффективно использовать ресурсы ЭВМ и АВМ в составе единого комплекса. При использовании ГВК существенно **упрощаются вопросы взаимодействия с датчиками, установленными на реальных объектах**, что позволяет, в свою очередь, проводить комбинированное моделирование с использованием аналого-цифровой части модели и натурной части объекта. Такие гибридные моделирующие комплексы могут входить в состав многомашинного информационно-вычислительного комплекса коллективного пользования, что еще больше расширяет его возможности с точки зрения моделируемых классов больших систем.

Состав и структура технического обеспечения АЦМК определяется множеством задач, на решение которых он ориентирован. В общем виде структура технических средств представлена на рис. 4. Здесь приняты следующие обозначения: *АВМ* - аналоговая вычислительная машина; ЭВМ - цифровая электронная вычислительная машина; *АЦП* - аналогоцифровой преобразователь; *ЦАП* - цифро-аналоговый преобразователь; *БУС* - блок управляющих связей; *РА* - реальная аппаратура; *ПОп* - пульт оператора.

Возможны различные варианты построения многомашинных комплексов, в которых используется по несколько АВМ и ЭВМ. Такие варианты обычно выбираются в случаях, когда не хватает производительности одного вычислителя или есть необходимость разделить средства выполнения отдельных задач моделирования системы *S* из-за ее функциональных или структурных особенностей.

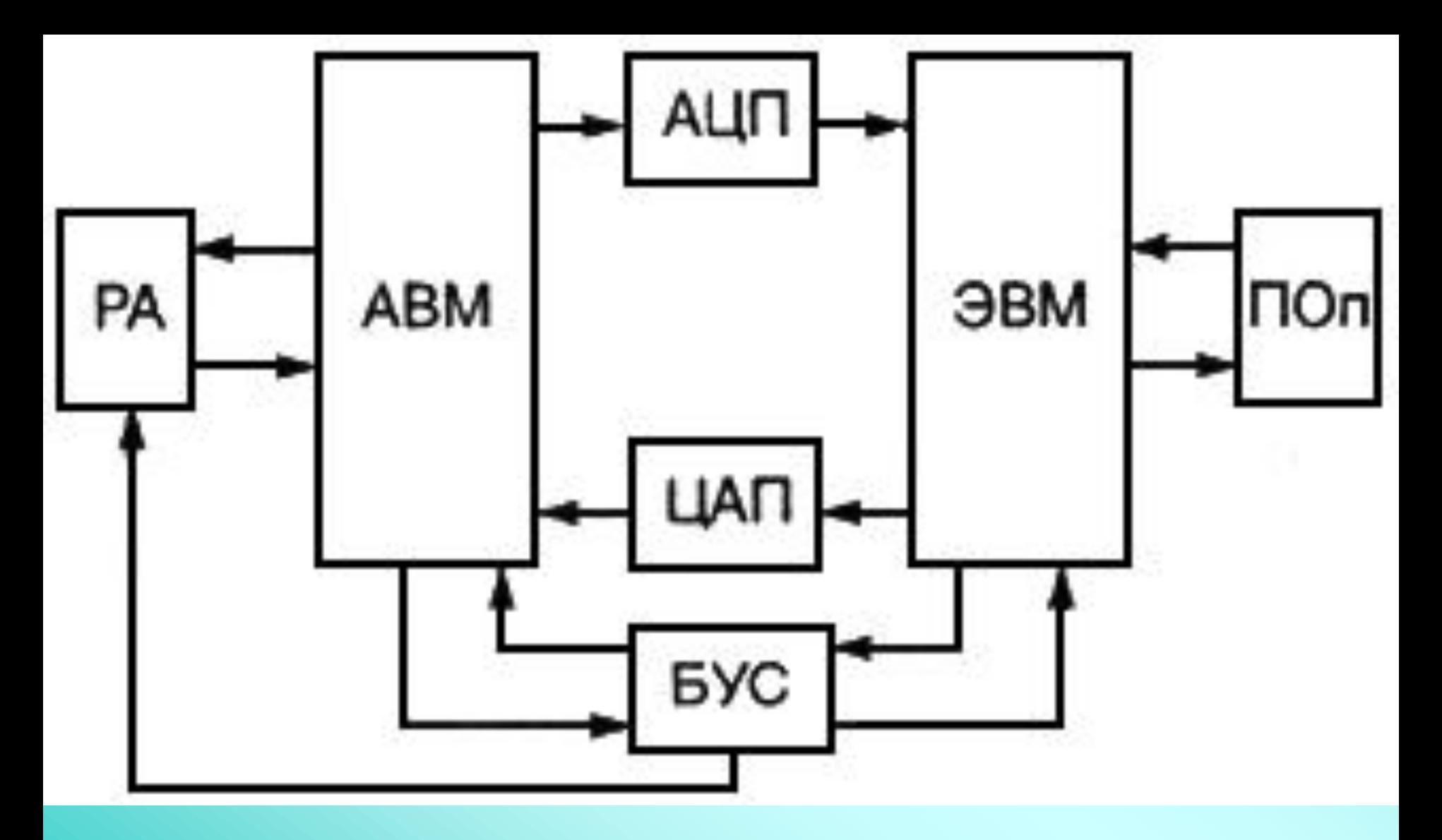

**Рис. 4. Структура технических средств аналого-цифрового моделирующего комплекса**

Преобразователи АЦП и ЦАП являются средствами организации информационных связей между АВМ и ЭВМ, т. е. средствами для обмена информацией между цифровой и аналоговой частями модели системы *S*. Подготовка, запуск, останов и синхронизация элементов АЦМК в процессе решения задачи моделирования, как правило, осуществляются ЭВМ. Для реализации этих функций применяются специальные управляющие шины и аппаратура стыковки АВМ и ЭВМ по управлению, которые объединены на рассматриваемой схеме в БУС. Наряду с цифровой и аналоговой частями модели исследования на АЦМК могут использоваться реальные элементы исследуемой системы *S*. Исследования такого типа называются *полунатурным моделированием*.

Оператор управляет процессом моделирования с помощью средств, номенклатура которых определяется задачами, решаемыми на АЦМК. В состав ПОп могут входить печатающие устройства различного типа, дисплеи, графопостроители, самописцы и т. д., может иметь место специализированная клавиатура для передачи управляющих команд типа "Запуск", "Останов" и т. п. Таким образом, ПОп в АЦМК представляет собой набор технических средств для организации диалога "оператор машинный эксперимент".

При распределении задачи моделирования системы *S* по средствам, входящим в состав АЦМК, могут быть выделены три типа

комплексов.

**Аналого-ориентированные комплексы** используются в тех случаях, когда не требуется высокая точность результатов и когда моделируемая система *S* реализуема аналоговыми средствами. Системы такого класса исследуются на АЦМК, в которых цифровые средства необходимы на этапе подготовки модели для автоматизации набора задачи, накопления и обработки результатов моделирования. Сама же модель системы *S* реализуется исключительно на аналоговом вычислителе (аналоговое моделирование). Наряду с указанными функциями ЭВМ может выполнять задачи управления АВМ в процессе реализации модели. АЦМК с цифровым управлением и цифровой логикой способны воспроизводить более сложные модели по сравнению со стандартными АВМ. К аналого-ориентированным АЦМК относятся также комплексы, в которых ЦВМ применяются в качестве периферийного оборудования. В таких АЦМК малая ЭВМ используется с мощной АВМ для решения 170 специальных задач моделирования, решение которых было бы трудно или невозможно с помощью аналоговой аппаратуры.

К цифро-ориентированным комплексам можно отнести универсальные ЭВМ, где для отображения и регистрации результатов используются аналоговые средства - осциллографы, самописцы и т. д. В таких АЦМК модель *М*<sup>м</sup> полностью реализуется цифровыми методами. Возможны варианты построения АЦМК для полунатурного моделирования, когда реальная аппаратура стыкуется с ЭВМ через аналоговый вычислитель. В цифро-ориентированных АЦМК может иметь место распараллеливание отдельных вычислительных процедур в процессе работы с цифровой моделью  $\textit{M}_{\textrm{\tiny{M}}}$  за счет реализации их аналоговыми средствами.

Сбалансированные (универсальные) комплексы являются самым мощным средством для решения задач аналого-цифрового моделирования. В их состав входят средства, с помощью которых могут эффективно решаться не только аналого-цифровые задачи, но и задачи аналоговые с цифровым управлением, а также задачи цифрового моделирования. На комплексах такого типа широко используется диалог "оператор - машинный эксперимент", т. е. могут запоминаться, отображаться и регистрироваться результаты решений, оперативно вноситься изменения в модель  $M_{\text{M}}$  и осуществляться ее запуск. Другими словами, имеется возможность реализовать итеративный процесс исследования, сходящийся к получению искомого результата, что особенно важно при автоматизации проектирования системы *S* на базе машинного моделирования.

Задача построения технического обеспечения АЦМК в настоящее время сводится к выбору стандартной аппаратуры, разработке информационных и управляющих связей, реализуемых программно. Такой подход стал возможным благодаря тому, что сейчас промышленность выпускает широкий перечень ЭВМ, в которых предусмотрена возможность неавтономной работы. Это условие важно для построения АЦМК, так как в противном случае необходимы доработки универсальных вычислителей, создание нестандартного оборудования, что, как правило, делать нежелательно. При создании АЦМК должна быть возможность стыковки с периферийными устройствами широких функциональных возможностей: аналого-цифровые и цифро-аналоговые преобразователи, коммутаторы, регистры и т. д.

Современные АВМ, как правило, позволяют осуществлять цифровое управление. Принципиальных трудностей в построении технического обеспечения АЦМК нет. Однако, несмотря на широкие возможности, открывающиеся с выпуском большой номенклатуры цифровых и аналоговых вычислительных устройств, задача выбора комплекса технических средств АЦМК представляет собой сложную проблему, при решении которой необходимо ответить на следующие вопросы.

Прежде всего нужно обосновать преимущества гибридного моделирования системы перед аналоговым или цифровым. При этом задачи, для которых проектируется АЦМК, должны быть достаточно важными, чтобы оправдать затраты на его создание. Решая вопрос о том, должен ли комплекс быть аналого-ориентированным, цифроориентированным или сбалансированным, необходимо провести выбор ЭВМ средней, малой или большой мощности. При достаточно высоких требованиях к скорости реализации цифровой части модели системы можно пойти по пути создания многопроцессорного комплекса. Необходимо рассмотреть требования к архитектурным особенностям ЭВМ: длине слова, возможностям системы прерывания, наличию аппаратных средств для работы с плавающей запятой, организации памяти и т. д. При выборе АВМ необходимо учитывать полосу пропускания, эффективность управления от ЭВМ, возможности автоматического набора, точностные характеристики.

Следует ответить на вопросы: требуется ли работа в реальном масштабе времени, какие устройства должны быть включены в гибридный вычислительный контур, какие функции по управлению должны быть возложены на ЭВМ. При определении технологии проведения исследований на АЦМК выбирается номенклатура устройств отображения и регистрации, средств ведения диалога, находятся конфигурация системы связи, алгоритмы обмена и синхронизации работы отдельных устройств. Важными моментами при построении АЦМК являются выбор АЦП и ЦАП, количество каналов информационных связей, требования к точности и быстродействию.

Сложность перечисленных вопросов заключается в том, что большинство из них взаимосвязаны. От правильности их решения зависит эффективность моделирования систем на АЦМК, точность и достоверность результатов моделирования конкретной системы *S*. Процедура компоновки технического обеспечения АЦМК представляет собой достаточно сложный неформальный процесс, в котором качество созданного комплекса в значительной степени зависит от интуиции, опыта и способностей его разработчиков. Данная процедура включает в себя этап логической, конструктивной и электрической компоновки.

Логическая компоновка подразумевает выбор минимального состава устройств, агрегатов и модулей из номенклатуры определенных семейств вычислительной техники, обеспечивающих выполнение функциональных задач, стоящих перед АЦМК, а также объединение их в единый комплекс, работающий под управлением общего программного обеспечения. При конструктивной компоновке решаются вопросы размещения устройств в типовых конструктивных элементах. Электрическая компоновка предполагает выбор линий связи для конструктивно скомпонованных элементов и порядок их соединений. Исходным материалом для логической компоновки являются агрегаты и модули технического обеспечения.

Опишем вариант построения АЦМК для решения задачи моделирования системы *S* на базе управляющей ЭВМ, которая имеет развитый интерфейс "Общая шина" (ОШ), т. е. на них могут быть возложены функции управления. Возможности расширения памяти и быстродействия позволяют достаточно эффективно использовать управляющие ЭВМ для реализации расчетных процедур в процессе моделирования различных систем. Мощная операционная система этих ЭВМ позволяет на базе стандартных средств реализовать процедуры генерации модели  $M_{\text{M}}$  на этапе ее подготовки.

Рассмотрим особенности компоновки устройств организации информационных и управляющих связей между ЭВМ и АВМ. Вариант использования ЭВМ в качестве цифровой части АЦМК состоит в применении для этих целей измерительно-вычислительных комплексов (ИВК). Развитие персональных и микроЭВМ, модульных программноаппаратных средств, построенных на их базе для целей автоматизации научных исследований, создало благоприятные технико-экономические условия для компоновки модульных информационно-измерительных систем и ЭВМ в единые ИВК.

В общем случае ИВК - это автоматизированное средство измерения и обработки информации, предназначенное для исследования, контроля и испытаний сложных объектов и представляющее собой совокупность программно-управляемых технических средств, имеющих блочно-модульную структуру, определенную организацию и связи, обеспечивающие получение, преобразование, накопление, обработку и выдачу измерительной, командной и другой информации в соответствующей форме, в том числе для воздействия на объект исследования. При построении АЦМК на базе ИВК реальная аппаратура и АВМ выступают в качестве управляемого исследуемого объекта.

**Пример 1**. Рассмотрим возможности построения технического обеспечения АЦМК на базе ИВК (рис. 5.5). В данной структуре через интерфейс ОШ объединены следующие устройства: П - процессор, ОЗУ оперативное запоминающее устройство, Д - дисплей, ПР - принтер, Н накопители. Совокупность данных устройств представляет собой вычислительный комплекс. Связь с АВМ осуществляется через два крейта: устройство управления - КК1 - контролер крейта № 1, АЦП - аналогоцифровой преобразователь, К - коммутатор, ЦАП1 и ЦАП2 - цифроаналоговые преобразователи, РВИС - регистр ввода инициативных сигналов. В данном варианте стыковки с АВМ аппаратура крейта № 2 - КК2, входящего в состав ИВК, не используется, за исключением ЦАП2, перенесенного в крейт № 1. Управление процессом моделирования на АЦМК осуществляется с пульта управления ПУ.

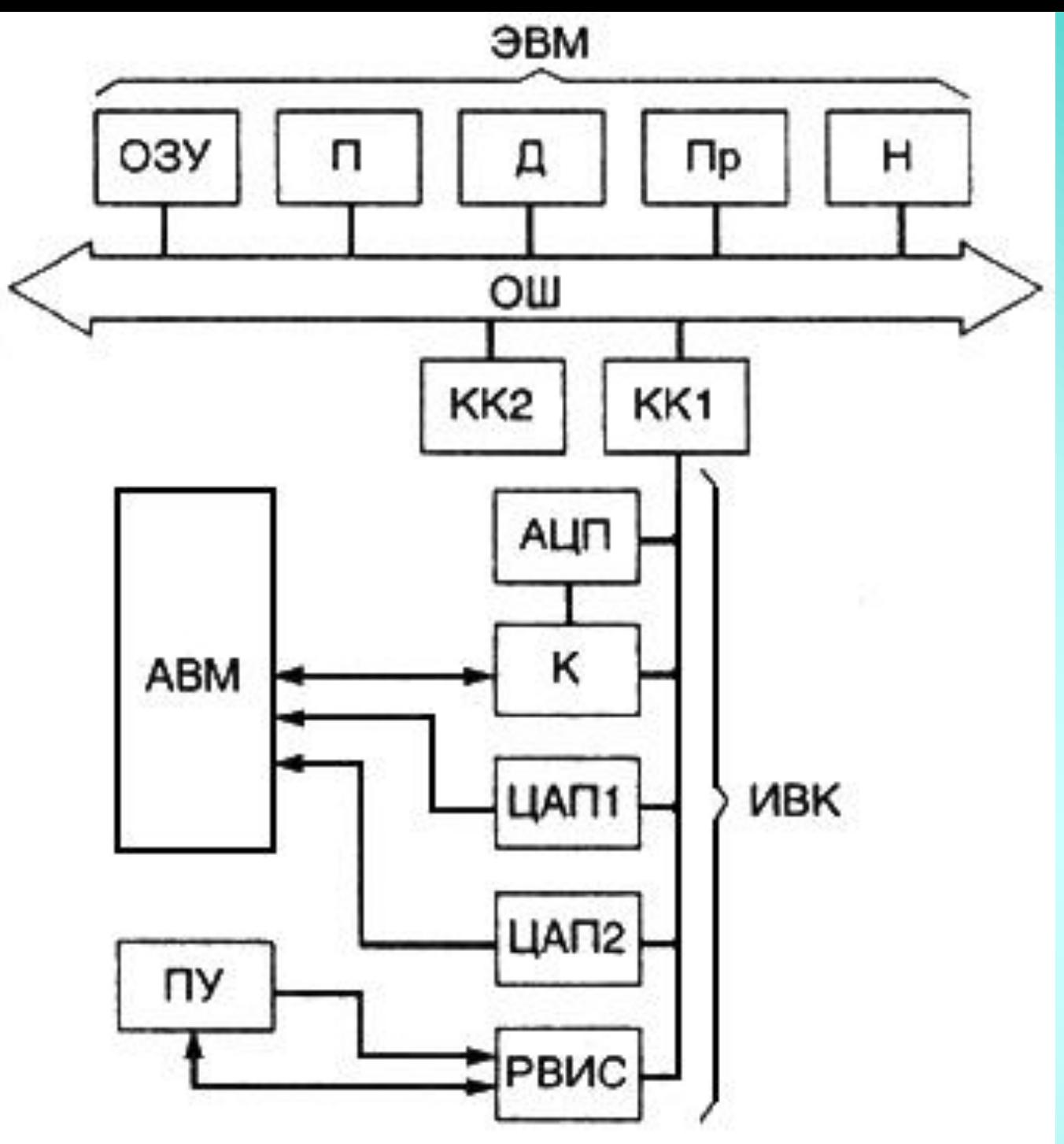

Рис. 5. Структура технического обеспечения АЦМК на базе ИВК

Развитая операционная система современных ЭВМ позволяет реализовать на их основе процедуры генерации цифровой части модели  $M_{_{\rm M}},$  организовать диалоговые режимы на этапе подготовки машинного эксперимента и обработки его результатов. В то же время свойства ИВК как управляющего комплекса дают возможность управлять процессом моделирования системы *S*, осуществлять сбор, накопление и обработку результатов моделирования.

При рассмотрении приведенных примеров структур комплексов (рис. 5.4 и 5.5) не ставилась цель показать процесс проектирования технического обеспечения АЦМК. Данные структуры приводились как возможные варианты реализации АЦМК для моделирования систем.

Программное обеспечение (ПО) АЦМК (рис. 6) строится по модульному принципу и включает в себя комплексы программ: планирования машинных экспериментов, построения модели системы, проведения машинных экспериментов, обработки результатов моделирования. Наиболее перспективной формой реализации ПО АЦМК является построение его в виде набора пакетов прикладных программ (ППП), снабженных развитыми средствами генерации, модификации и расширения.

Функциональное разбиение ПО может быть произведено с привязкой его к составным частям АЦМК. В этом случае в ПО включаются ППП пользователей, ПО аппаратуры КАМАК, ППП управления АВМ, проблемно-ориентированное ПО ЭВМ.

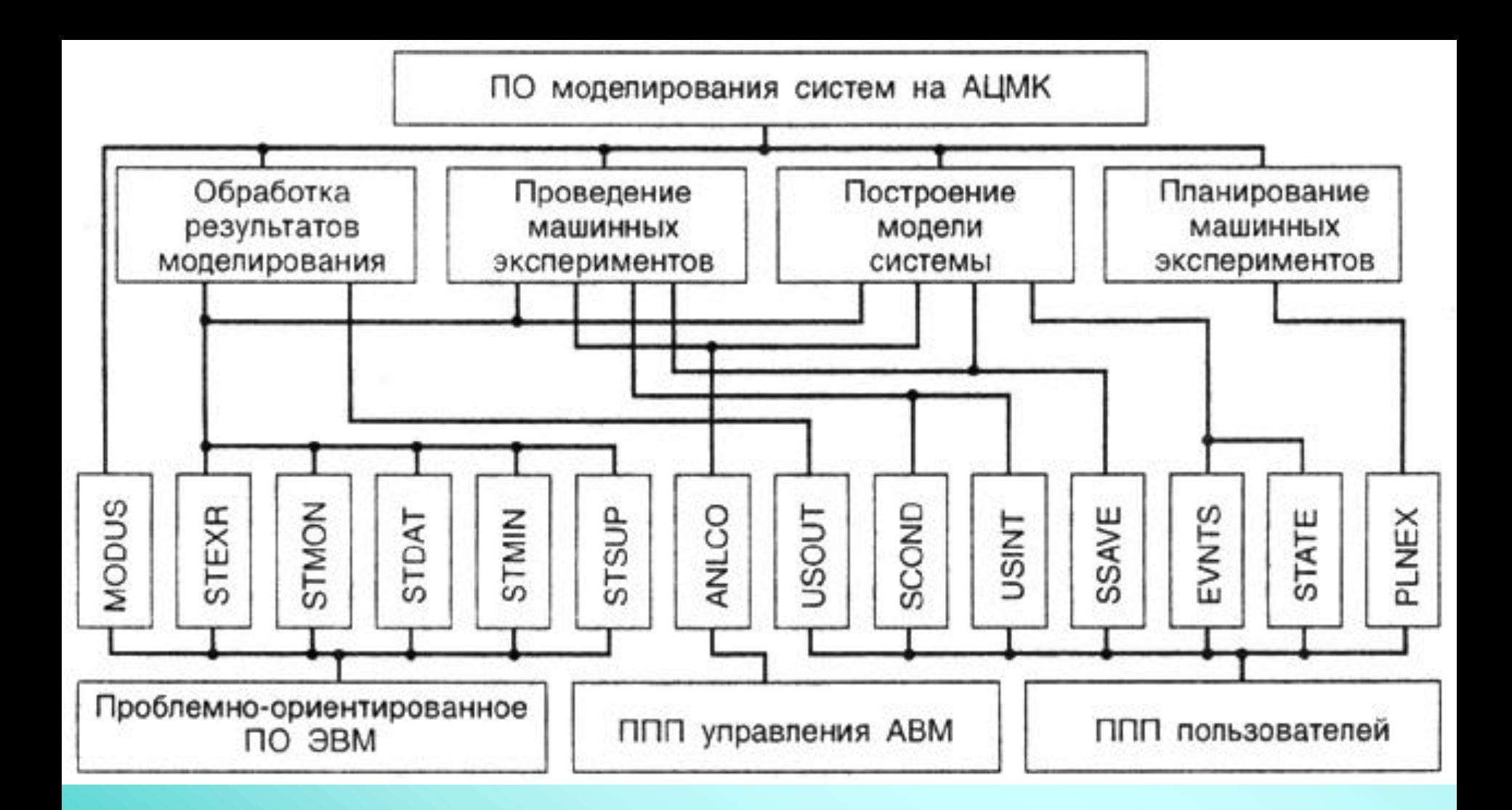

Рис. 6. Распределение задач моделирования по средствам АЦМК

**Пример 2.** Рассмотрим состав ПО АЦМК. В зависимости от вида модели конкретной системы *S* ППП пользователя включает в себя следующие программы:

**STATE** - программа, содержащая соотношения между переменными и параметрами и задающая описание непрерывной части модели системы;

**SCOND** - программа слежения за значениями дискретных переменных и определения наступления событий в модели системы;

**SSAVE** - программа сбора информации о состояниях моделируемой системы;

**EVNTS** - программа реализации событий, содержащая алгоритмы обработки событий в модели системы;

**USINT** - программа определения начальных значений переменных модели (может также переопределять значения переменных в процессе моделирования);

**USOUT** - программа вывода результатов моделирования, не предусмотренных системой моделирования;

**PLNEX** - ППП, позволяющий планировать эксперимент, собирать и обрабатывать статистическую информацию о результатах моделирования системы.

Решая задачу моделирования конкретной системы *S*, пользователь

может отказаться от использования тех или иных программ.

**MONIT** - программа-монитор, которая представляет собой совокупность программ, решающих общие задачи управления аппаратурой и обработки прерываний в программах, написанных на языке ЯОН. В состав программы-монитора входят управляющая программа, предназначенная для организации работы с прерываниями от аппаратуры и блочного обмена данными в рамках операционной системы, и пакет программ, обеспечивающих выполнение основных функций из программ, написанных на ЯОН.

Программное обеспечение АВМ представляется в виде ППП ANLCO, позволяющего проводить автоматическую настройку блоков АВМ, имитирующих непрерывную часть в модели системы и управление этой настройкой и обменом информацией с другими составляющими АЦМК.

Наиболее сложная часть ПО - комплекс программных средств ЭВМ. Не останавливаясь на рассмотрении операционной системы *MODOS*, в рамках которой реализуется модель системы *S*, рассмотрим состав проблемно-ориентированного ПО ЭВМ, позволяющего управлять процессом моделирования и обеспечивающего при этом взаимодействие пользователя с моделью. В его состав входят:

**STSUP** - супервизор комплекса, осуществляющий управление процессами моделирования системы по командам пользователя;

**STMIN** - интерактивный монитор комплекса, позволяющий в процессе моделирования системы в режиме дружественного интерфейса выполнять отображение объектов модели, изменение содержимого модели системы в процессе моделирования и т. п.;

**STDAT** - модуль, выполняющий инициализацию объектов системы моделирования;

**STMON** - программный монитор комплекса, обеспечивающий реализацию системных функций в программном режиме по запросам программ модели;

**STEXR** - управляющий модуль комплекса, осуществляющий контроль за процессом моделирования.
Использование модульной структуры и организации ПО

моделирования позволяет в режиме генерации создавать ППМ конкретной

системы *S*, ориентированный на режим гибридного моделирования и

конкретную конфигурацию комплекса технических средств АЦМК.

## **Статистическое моделирование инфокоммуникационных систем**

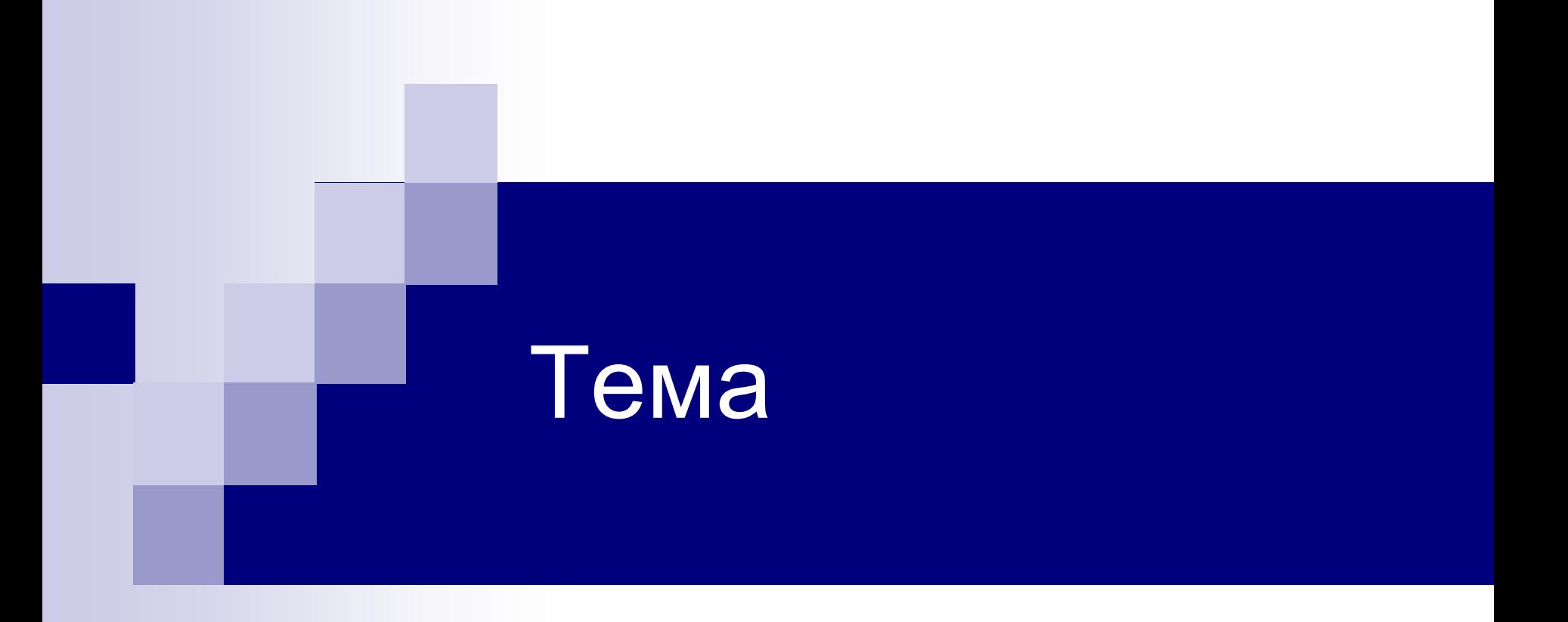

На этапе исследования и проектирования систем при построении и реализации машинных моделей (аналитических и имитационных) широко используется метод статистических испытаний (Монте-Карло), который базируется на использовании случайных чисел, т. е. возможных значений некоторой случайной величины с заданным распределением вероятностей. Статистическое моделирование представляет собой метод получения с помощью ПК статистических данных о процессах, происходящих в моделируемой системе. Для получения представляющих интерес оценок характеристик моделируемой системы с учетом воздействий внешней среды статистические данные обрабатываются и классифицируются с использованием методов математической статистики .

**Сущность метода статистического моделирования сводится** к построению для процесса функционирования исследуемой системы некоторого моделирующего алгоритма, имитирующего поведение и взаимодействие элементов системы с учетом случайных входных воздействий и воздействий внешней среды, и реализации этого алгоритма с использованием программнотехнических средств ПК.

Различают по две области применения метода **СТАТИСТИЧЕСКОГО** моделирования: 1) для изучения стохастических систем; 2) для решения детерминированных задач. Основной идеей, которая используется для решения детерминированных задач методом статистического моделирования, является детерминированной задачи эквивалентной схемой **НЕКОТОРОЙ** замена стохастической системы, выходные характеристики последней совпадают с результатом решения детерминированной задачи. Естественно, что при такой замене вместо точного решения задачи получается приближенное решение и уменьшается с увеличением числа испытаний (реализаций **ПОГРЕШНОСТЬ** моделирующего алгоритма).

В результате статистического моделирования системы получается серия частных значений искомых величин или функций, статистическая обработка которых позволяет получить сведения о поведении реального объекта или произвольные моменты времени. Если количество реализаций процесса в достаточно Велико, то полученные результаты моделирования **СИСТЕМЫ** приобретают статистическую устойчивость и с достаточной точностью могут быть приняты в качестве оценок искомых характеристик процесса функционирования системы.

Теоретической основой метода статистического моделирования систем на ПК являются предельные теоремы теории вероятностей. Множества случайных (событий, величин) подчиняются определенным закономерностям, **ЯВЛЕНИЙ** позволяющим не только прогнозировать их поведение, но и количественно оценить некоторые средние их характеристики, проявляющие определенную устойчивость. Характерные закономерности наблюдаются также в распределениях случайных величин, которые образуются при сложении множества воздействий. Выражением этих закономерностей и устойчивости средних показателей являются так называемые предельные теоремы теории вероятностей, часть из которых Пригодной приводится ниже  $\mathsf{B}$ ДЛЯ практического использования при формулировке. Принципиальное статистическом моделировании значение предельных теорем состоит в том, что они гарантируют высокое качество статистических оценок при весьма большом числе испытаний (реализаций). Практически приемлемые при статистическом моделировании количественные оценки характеристик систем часто могут быть получены уже при сравнительно небольших (при использовании ПК).

Неравенство Чебышева. Для неотрицательной функции  $g(\xi)$  случайной величины  $\xi$  и любого  $K > 0$  выполняется неравенство

$$
P\left\{g\left(\xi\right)\geqslant K\right\}\leqslant M\left[g\left(\xi\right)\right]/K.\tag{4.1}
$$

В частности, если  $g(\xi)=(\xi-\overline{x})^2$  и  $K=k^2\sigma^2$  (где  $\overline{x}$  — среднее арифметическое;  $\bar{\sigma}$  — среднее квадратическое отклонение), то

$$
P\{| \xi - \vec{x} | \geq k\sigma \} \leqslant 1/k^2. \tag{4.2}
$$

Теорема Бернулли. Если проводится N независимых испытаний, в каждом из которых некоторое событие А осуществляется с вероятностью р, то относительная частота появления события  $m/N$  при  $N \rightarrow \infty$  сходится по вероятности к р, т. е. при любом в > 0

$$
\lim_{N \to \infty} P\{|m/N - p| \ge \varepsilon\} = 0, \tag{4.3}
$$

где т - число положительных исходов испытания.

Теорема Пуассона. Если проводится N независимых испытаний и вероятность осуществления события A в *i-*м испытании разна  $p_i$ , то относительная частота появления события  $m/N$  при  $N \rightarrow \infty$  сходится по вероятности к среднему из вероятностей  $p_i$ , т. е. при любом  $s > 0$ 

$$
\lim_{N \to \infty} P\left\{ \left| m/N - \frac{1}{N} \sum_{i=1}^{N} p_i \right| \ge \varepsilon \right\} = 0. \tag{4.4}
$$

Теорема Чебышева. Если в N независимых испытаниях наблюдаются значения  $x_1, ..., x_n$  случайной величины  $\xi$ , то при  $N \rightarrow \infty$  среднее арифметическое значений случайной величины сходится по вероятности к ее математическому ожиданию a, т. е. при любом  $\varepsilon > 0$ 

$$
\lim_{N \to \infty} P\left\{ \left| \frac{1}{N} \sum_{i=1}^{N} x_i - a \right| \ge \varepsilon \right\} = 0. \tag{4.5}
$$

Обобщенная теорема Чебышева. Если  $\xi_1, ..., \xi_N$  — независимые случайные величины с математическими ожиданиями  $a_1$ , ...,  $a_N$  и дисперсиями  $\sigma_1^2$ , ..,  $\sigma_N^2$ , ограничен-<br>ными сверху одним и тем же числом, то при  $N \to \infty$  среднее арифметическое значений случайной величины сходится по вероятности к среднему арифметическому их математических ожиданий:

$$
\lim_{N \to \infty} P\left\{ \left| \frac{1}{N} \sum_{i=1}^{N} x_i - \frac{1}{N} \sum_{i=1}^{N} a_i \right| \ge \epsilon \right\} = 0. \tag{4.6}
$$

Теорема Маркова. Выражение (4.6) справедливо и для зависимых случайных величин  $\xi_1, ..., \xi_N$ , если только

$$
\lim_{N\to\infty}\frac{1}{N^2}D\left[\sum_{i=1}^N x_i\right]=0.
$$

Совокупность теорем, устанавливающих устойчивость средних показателей, принято называть законом больших чисел.

Центральная предельная теорема. Если  $\xi_1, ..., \xi_n$  — независимые одинаково распределенные случайные величины, имеющие математическое ожидание а и дисперсию  $\sigma^2$ , то при  $N \to \infty$  закон распределения суммы  $\sum x_i$  неограниченно приближается  $i = 1$ к нормальному:

$$
\lim_{M\to\infty} P\left\{\alpha<\left(\sum_{i=1}^N x_i - Na\right)\middle| \sqrt{N}\sigma<\beta\right\}=\frac{1}{\sqrt{2\pi}}\int\limits_{a}^{b} e^{-t^2/2} dt = \Phi_0(\beta)-\Phi_0(\alpha). \tag{4.7}
$$

Здесь интеграл вероятностей

$$
D_0(y) = \frac{1}{2\pi} \int_{-\infty}^{y} e^{-t^2/2} dt
$$

Теорема Лапласа. Если в каждом из N независимых испытаний событие A появляется с вероятностью р. то

$$
\lim_{N \to \infty} P\left\{\alpha < (m - Np) / \sqrt{Np\left(1 - p\right)} < \beta\right\} = \Phi_{0}\left(\beta\right) - \Phi_{0}\left(\alpha\right),\tag{4.8}
$$

где m — число появлений события A в N испытаниях. Теорема Лапласа является частным случаем центральной предельной теоремы.

## ПСЕВДОСЛУЧАЙНЫЕ ПОСЛЕДОВАТЕЛЬНОСТИ И ПРОЦЕДУРЫ ИХ **МАШИННОЙ ГЕНЕРАЦИИ**

При статистическом моделировании систем одним из основных вопросов учет стохастических воздействий. Количество случайных чисел, является используемых для получения статистически устойчивой оценки характеристики процесса функционирования системы при реализации моделирующего алгоритма на ПК, колеблется в достаточно широких пределах в зависимости от класса объекта моделирования, вида оцениваемых характеристик, необходимой точности достоверности результатов моделирования. Для метода статистического N. моделирования на ПК характерно, что большое число операций, а соответственно и большая доля машинного времени расходуются на действия со случайными числами. Кроме того, результаты статистического моделирования существенно зависят от качества исходных (базовых) последовательностей случайных чисел. Поэтому наличие ПРОСТЫХ  $M$ ЭКОНОМИЧНЫХ способов формирования. последовательностей случайных чисел требуемого качества во многом определяет возможность практического использования машинного моделирования систем.

Рассмотрим возможности и особенности получения последовательностей случайных чисел при статистическом моделировании систем на ПК. На практике используются три основных способа генерации случайных чисел: аппаратный (физический), табличный (файловый) и алгоритмический (программный).

**Аппаратный способ.** При этом способе генерации случайные числа вырабатываются специальной электронной приставкой - генератором (датчиком) случайных чисел,- служащей в качестве одного из внешних устройств ПК. Таким образом, реализация этого способа генерации не требует дополнительных вычислительных операций ПК по выработке случайных чисел, а необходима только операция обращения к внешнему устройству (датчику). В качестве физического эффекта, лежащего в основе таких генераторов чисел, чаще всего используются шумы в электронных и полупроводниковых приборах, явления распада радиоактивных элементов и т. д. Рассмотрим принцип получения случайных чисел от приставки, основанный, например, на эффекте шума в полупроводниковых приборах.

Структурная схема аппаратного генератора случайных чисел приведена на рис. 1, *а.* Здесь *ИШ* - источник шума; *КС* - ключевая схема; *ФИ* - формирователь импульсов; *ПС* - пересчетная схема. При усилении шумов на выходе *ИШ* получается напряжение

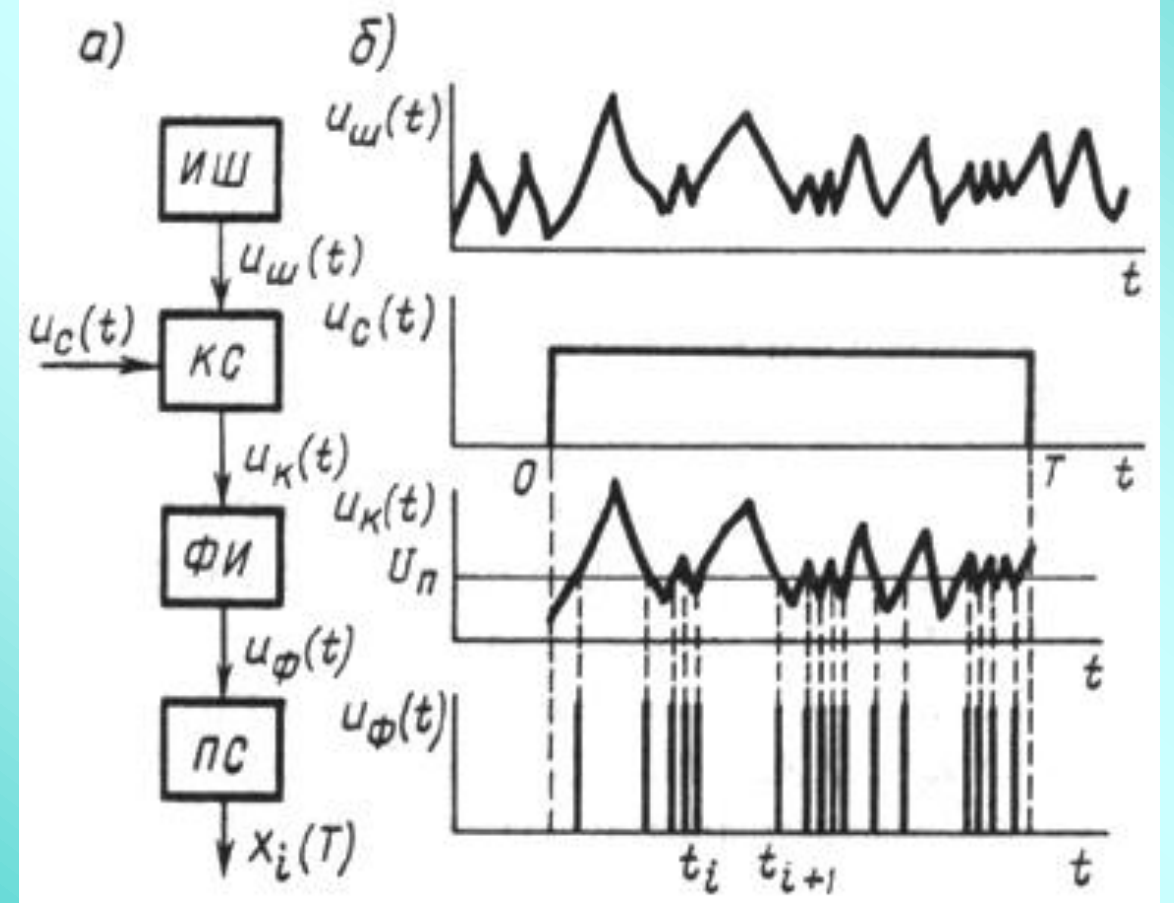

Рис. 1 Аппаратный способ получения случайных чисел

**Табличный способ.** Если случайные числа, оформленные в виде таблицы, помещать во внешнюю или оперативную память ЭВМ, предварительно сформировав из них соответствующий файл (массив чисел), то такой способ будет называться табличным. Однако этот способ получения случайных чисел при моделировании систем на ПК обычно рационально использовать при сравнительно небольшом объеме таблицы и соответственно файла чисел, когда для хранения можно применять оперативную память. Хранение файла во внешней памяти при частном обращении в процессе статистического моделирования не рационально, так как вызывает увеличение затрат машинного времени при моделировании системы из-за необходимости обращения к внешнему накопителю. Возможны промежуточные способы организации файла, когда он переписывается в оперативную память периодически по частям. Это уменьшает время на обращение к внешней памяти, но сокращает объем оперативной памяти, который можно использовать для моделирования процесса функционирования системы .

**Алгоритмический способ**. Способ получения последовательностей случайных чисел основан на формировании случайных чисел в ЭВМ с помощью специальных алгоритмов и реализующих их программ.

Каждое случайное число вычисляется с помощью соответствующей программы по мере возникновения потребностей при моделировании системы на ПК.

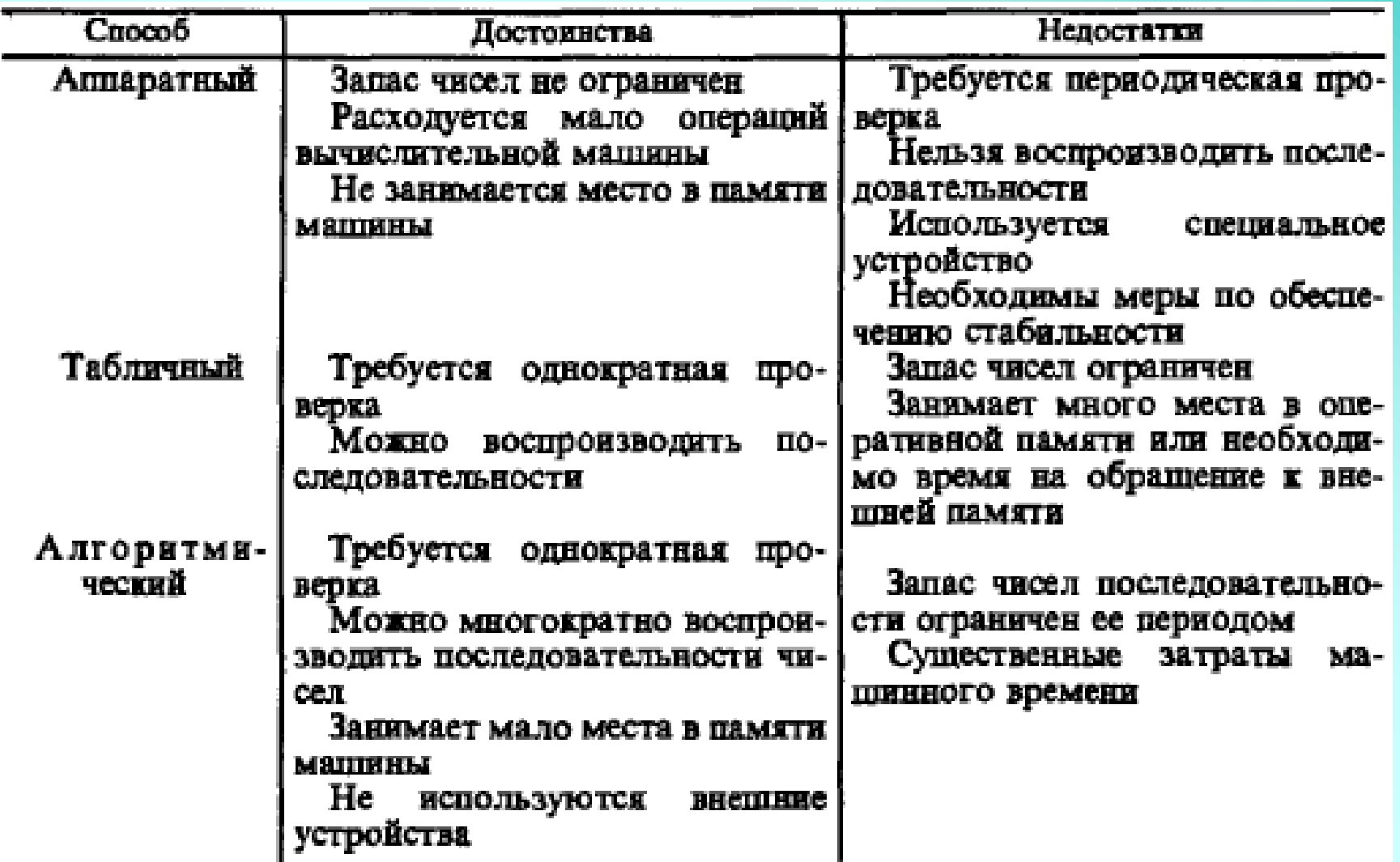

Из этой таблицы видно, что алгоритмический способ получения случайных

чисел наиболее рационален на практике при моделировании систем на ПК.

Требования к генератору случайных чисел. Полученные с помощью идеального генератора псевдослучайные последовательности чисел должны состоять из квазиравномерно распределенных чисел, содержать статистически независимые числа, быть воспроизводимыми, иметь неповторяющиеся числа, получаться с минимальными затратами машинного времени, занимать минимальный объем машинной памяти.

Конгрузитные процедуры генерации. Широкое применение при моделировании систем на ЭВМ получили конгрузнтные процедуры генерации псевдослучайных последовательностей, представляющие собой арифметические операции, в основе которых лежит фундаментальное понятие конгруэнтности. Два целых числа  $\alpha$  и  $\beta$  конгруэнтны (сравнимы) по модулю *m*, где *m* — целое число, тогда и только тогда, когда существует такое целое число k, что  $\alpha - \beta = km$ , т. е. если разность  $\alpha - \beta$  делится на *m* и если числа  $\alpha$  и  $\beta$  дают одинаковые остатки от деления на абсолютную величину числа т. Например,  $1984 \equiv 4 \pmod{10}$ ,  $5008 \equiv 8 \pmod{10^3}$  E T. A.

Конгруэнтные процедуры являются чисто детерминированными, так как описываются в виде рекуррентного соотношения, когда функция имеет вид

 $X_{i+1} = \lambda X_i + \mu$  (mod *M*),

где *Х<sup>i</sup>* , λ, μ, *M* - неотрицательные целые числа.

Конгруэнтная процедура получения последовательностей псевдослучайных квазиравномерно распределенных чисел может быть реализована мультипликативным либо смешанным методом.

т. е. это частный случай соотношения  $X_{i+1} = \lambda X_i + \mu$  (mod M) при  $\mu = 0$ .

B. силу детерминированности метода получаются воспроизводимые последовательности. Требуемый объем машинной памяти при этом минимален, а с вычислительной точки зрения необходим последовательный подсчет произведения двух целых чисел, т. е. выполнение операции, которая быстро реализуется современными ПК.

Для машинной реализации наиболее удобна версия  $M = p<sup>g</sup>$ , где  $p$  - число цифр в системе счисления, принятой в ПК (р = 2 для двоичной и р = 10 для десятичной машины); *д* - число битов в машинном слове. Тогда вычисление остатка от деления на М сводится к выделению д младших разрядов делимого, а преобразование целого числа  $X_i$  в рациональную дробь из интервала  $x_i \in (0, 1)$  осуществляется подстановкой слева от  $X_i$ , двоичной или десятичной запятой.

Алгоритм построения последовательности для двоичной машины *М* = 2*<sup>g</sup>*

сводится к выполнению таких операций:

1. Выбрать в качестве  $X_0$  произвольное нечетное число.

2. Вычислить коэффициент λ = 8*t* ± 3, где *t* - любое целое положительное

число.

3. Найти произведение  $\lambda\mathcal{X}_0$ , содержащее не более 2*g* значащих разрядов.

4. Взять *g* младших разрядов в качестве первого члена

последовательности  $X_1$ , а остальные отбросить.

5. Определить дробь  $x_1 = X_1/2^g$  из интервала (0, 1).

6. Присвоить  $X_0 = X_1$ .

7. Вернуться к п. 3.

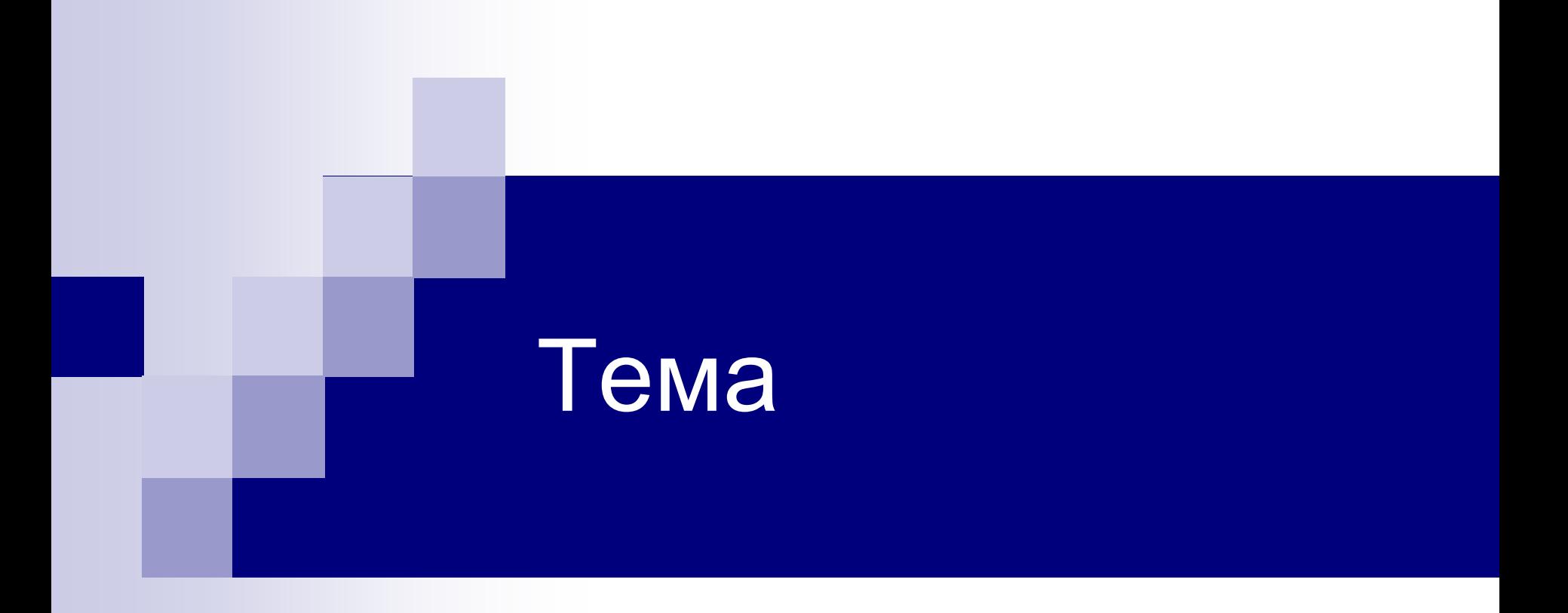

## **КОМПЬЮТЕРНОЕ МОДЕЛИРОВАНИЕ НА МИКРОУРОВНЕ**

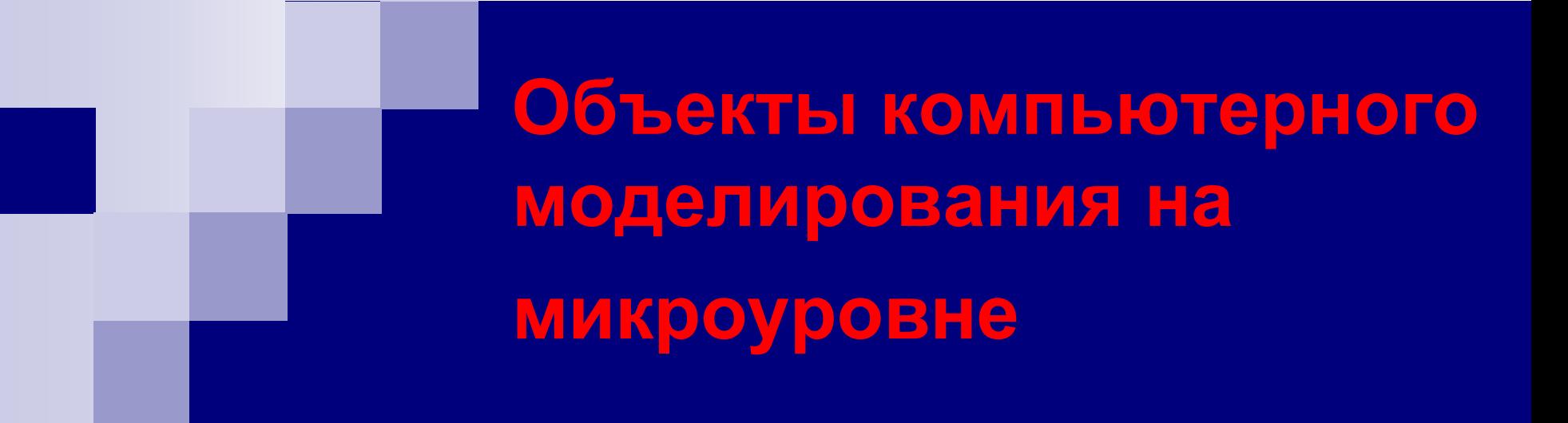

**Микроуровень** – это нижний иерархический уровень декомпозиции объектов проектирования по степени абстрагирования при составлении математического описания. На этом уровне осуществляется детальное описание физических свойств технического объекта. Объекты рассматриваются как сплошные среды, имеющие конечные области определения, выделяемые в трехмерном геометрическом пространстве. Такие объекты представляют собой динамические системы с распределенными параметрами. Функционирование этих систем описывается дифференциальными уравнениями в частных производных.

Общий вид уравнений математической модели описания физических свойств технического объекта с распределенными параметрами

$$
F\left(x_1, x_2, ..., x_n, \varphi, \frac{\partial \varphi}{\partial x_1}, \frac{\partial \varphi}{\partial x_2}, ..., \frac{\partial \varphi}{\partial x_n}, \frac{\partial^2 \varphi}{\partial x_1^2}, ..., \frac{\partial \varphi}{\partial t}\right) = 0, \quad (1)
$$

ИЛИ

 $\mathbf{I}$ 

$$
L\varphi(\vec{Z}) = \theta(\vec{Z})
$$

где L - дифференциальный оператор; ф - искомая функция (фазовая координата);  $x_i$  – пространственные координаты;  $n$  – количество пространственных координат;  $t -$  время;  $\overline{Z}$  - вектор независимых переменных;  $\theta(\overline{Z})$  – известная функция независимых координат. Независимыми переменными в этих моделях являются пространственные координаты  $x_i$  ( $i = 1, n$ ) и время t.

Если уравнение содержит одну фазовую переменную, система описывается одним уравнением вида (1), если несколько фазовых переменных, т. е. вектор ,  $\Phi = (\varphi_1, \varphi_2, ..., \varphi_m)$  то системой уравнений. Если фазовые переменные не являются явными функциями времени, задачу анализа объекта называют стационарной, в противном случае – нестационарной. Стационарная задача характеризует статическое состояние технического объекта. Динамические режимы функционирования объекта относятся к нестационарным задачам и для их оценки требуются исследования переходных процессов.  $\overrightarrow{\Phi}$  =  $(\varphi_1, \varphi_2, ..., \varphi_m)$   $\tau$ o

Уравнение (1) имеет множество решений. Для получения единственного решения необходимо задать краевые условия, включающие граничные и начальные условия. Граничные условия – это сведения об искомых непрерывных функциях φ и (или) их производных на границе *S* области определения объекта Ω, характеризующие условия взаимодействия с окружающей внешней средой. Начальные условия – это значения этих же функций во всей области определения в начальный момент времени. Начальные условия задаются только при решении нестационарных задач (при исследовании переходных процессов).

Исходное дифференциальное уравнение в частных производных (1) вместе с краевыми условиями носит название дифференциальной краевой задачи и представляет собой математическую модель технического объекта с распределенными параметрами.

Существует несколько стандартных способов задания граничных условий. Для теплового объекта, представляющего собой твердое гомогенное (однородное) тело, используют граничные условия первого, второго и третьего родов.

Граничные условия первого рода означают задание на границе *S* области определения объекта Ω значений φ<sub>S</sub> искомой функции фазовой переменной φ.

При граничных условиях второго рода на границе задают значения частных производных искомой функции по пространственным координатам.

Граничные условия третьего рода представляют собой уравнения баланса потоков, характеризующих обмен энергией объекта с окружающей внешней средой.

В некоторых случаях, например для гетерогенных (неоднородных по составу материала) тепловых объектов, могут быть и иные граничные условия.

Состояние объекта характеризуется изменением во времени фазовых координат, определяемых в различных его точках. Задача анализа процесса функционирования технического объекта на микроуровне заключается в определении функций фазовых координат для множества точек, выделенных в области определения объекта.

Объекты с распределенными параметрами могут быть различной физической природы: электрические, механические, тепловые, гидравлические, магнитные и др.

Механические объекты представляют собой элементы и базовые детали машин и механизмов: передаточные механизмы, столы металлообрабатывающих станков, корпуса, рамы, панели, валы и др. При анализе механических объектов находят деформации и напряжения. Они определяют несущую способность конструктивных элементов, надежность и нормальные условия функционирования базирующихся на них других элементов объекта.

При проектировании многих технических объектов возникает необходимость анализа теплонапряженности деталей, выбора оптимальных размеров и конфигурации теплообменников и решения многих других задач теплопередачи. В тепловых объектах определению подлежат температурные поля и термические напряжения.

При анализе гидравлических и пневматических систем определяют

режимы течения сплошных потоков жидкостей и газов, характеризуемые

скоростями и давлениями.

Обычно в исходные уравнения (1) входят не все фазовые координаты, характеризующие процессы функционирования технического объекта, а только базисные, например, деформации – в модели механической системы, температуры – в тепловой системе, и т. д. Остальные фазовые координаты (например, напряжения в упомянутых системах) определяют через базисные координаты на основе уравнений, устанавливающих между ними соответствующие соотношения.

**Основы построения компьютерных моделей элементов систем на микроуровне**

Для построения компьютерных моделей технических объектов с распределенными параметрами используют фундаментальные физические законы. К ним относятся прежде всего законы сохранения (массы, энергии, количества движения).

Общая формулировка закона сохранения: изменение во времени некоторой субстанции в элементарном объеме равно сумме притока-стока этой субстанции через его поверхность с учетом скорости генерации или уничтожения субстанции в этом объеме.

Уравнение, соответствующее данной формулировке, имеет вид

$$
\frac{\partial \varphi}{\partial t} = -\operatorname{div} \vec{J} + G,\tag{2}
$$

где  $\varphi$  – фазовая переменная (координата), выражающая субстанцию;  $\vec{j}$ – вектор плотности потока фазовой переменной; div  $J$  - дивергенция вектора ; *J*, *G* - скорость генерации или уничтожения субстанции.

У трехмерного технического объекта вектор  $J$  состоит из трех составляющих, направленных параллельно осям декартовой системы координат *х*, *у*, *z*, т. е.  $\overrightarrow{J}$  = ( $J_\chi, J_\chi, J_z$ ). Дивергенция вектора  $\overrightarrow{J}$  – скалярная

величина, определяемая выражением

$$
\operatorname{div} \vec{J} = \frac{\partial J_x}{\partial x} + \frac{\partial J_y}{\partial y} + \frac{\partial J_z}{\partial z}.
$$
 (3)

Дивергенция вектора плотности потока характеризует сумму притока-стока

субстанции через поверхность элементарного объема. В качестве субстанции в различных физических законах выступают: масса, энергия, количество движения и др.

Уравнение закона сохранения массы

$$
\frac{\partial \rho}{\partial t} = -\operatorname{div} \vec{J}_{\rho} \tag{4}
$$

где  $\rho$  – плотность массы, кг/м<sup>3</sup>;

$$
\vec{J}_{\rho} = \vec{\rho v} \tag{5}
$$

– вектор плотности потока массы ( $\,\,v$  – вектор скорости переноса массы).

В одномерном случае, когда скорость направлена лишь вдоль оси *х*, уравнение (4) имеет вид

$$
\frac{\partial \rho}{\partial t} = -\frac{\partial (\rho v)}{\partial x} \tag{6}
$$

Плотность потока массы  $\,\,J^{}_\rho = \rho {\scriptscriptstyle V}$  выражается в кг/(м $^2 \cdot$  c).

Уравнение закона сохранения энергии

The sawona cospanential sheprim  
\n
$$
\frac{\partial(\rho E)}{\partial t} = -\text{div}\,\overline{J_E} + G_E \tag{7}
$$

где  $\left|E\right|=e+\nu^2\big/2\ \ \ -$  полная энергия единицы массы (*е* – внутренняя энергия

единицы массы); р $E$  – энергия единицы объема, Дж/м<sup>3</sup>;  $\overline{J}_{E}$  – вектор

плотности потока энергии;  $G_F$  – скорость генерации или поглощения энергии в единице объема, Дж/(м $3\cdot$ с).

В одномерном случае поток энергии направлен только вдоль оси *х*,

 $\tau$ огда , $J_E$  =  $J_{Ex}$   $\;$  а уравнение (7) принимает вид  $E^{-J}Ex$  a ypasherine (*i*) iipiiriimaet вид<br>  $\frac{\partial(\rho E)}{\partial E} = -\frac{\partial J_{Ex}}{\partial E} + G_{Fx}$  (8) Плотность потока энергии выражается в Дж/(м<sup>2</sup> · с). *Ex E*)  $\partial J$  $\frac{\partial^2 L}{\partial t} = -\frac{\partial^2 E}{\partial x^2} + G$ яение (7) при $\partial (\rho E) \equiv \partial \rho$  $=-\frac{\partial J_{Ex}}{\partial}+G_{E}$  $\frac{\partial^2 u}{\partial t} = -\frac{\partial u}{\partial x} dx$ 

grad 
$$
p = \left(\frac{\partial p}{\partial x}, \frac{\partial p}{\partial y}, \frac{\partial p}{\partial z}\right)
$$

пространственным координатам. Градиент давления .

имеет вид  $\frac{1}{\sqrt{2}} = -v \operatorname{div}(\rho v) - \operatorname{grad} p$  (9) где  $\rho v$  – вектор количества движения единицы объема жидкости;  $\rho$  – давление жидкости; grad *p* – градиент давления. Компонентами вектора градиента являются частные производные аргумента по  $\frac{(\overrightarrow{pv})}{\overrightarrow{a}} = -\overrightarrow{v} \text{div} (\overrightarrow{pv}) - \text{grad } p$ *t*  $\partial(\vec{\rho v})$  $= -\vec{v} \operatorname{div} (\vec{\rho v}) - \operatorname{grad}$  $\partial$ 

Уравнение закона сохранения количества движения используют при моделировании движения потока жидкости. Для потока идеальной жидкости (без учета сил трения, обусловленных вязкостью) уравнение

Для одномерного потока жидкости получаем

$$
\frac{\partial(\rho v)}{\partial t} = -v \frac{\partial(\rho v)}{\partial x} - \frac{\partial p}{\partial x}
$$
 (10)

При учете массовых сил и сил трения уравнение закона сохранения

количества движения имеет вид

количества движения имеет вид
$$
\frac{\partial \vec{v}}{\partial t} = G_{\mathbf{M}} - \left( \text{grad } p - \eta \nabla^2 \vec{v} - \eta \text{ graddiv } \frac{\vec{v}}{3} \right) / \rho
$$
 (11)  
где  $G_{\mathbf{M}}$ - напряженность поля массовых сил;  $\eta$  – динамическая вязкость;

$$
\text{DCTB} \text{ IDJA MaccOBBIX CUD; } \eta - \text{QWHAMU}
$$
\n
$$
\nabla^2 \vec{v} = \left(\frac{\partial^2 v}{\partial x^2}\right) \vec{i} + \left(\frac{\partial^2 v}{\partial y^2}\right) \vec{j} + \left(\frac{\partial^2 v}{\partial z^2}\right) \vec{k}
$$

– оператор Лапласа. Выражение (11) называют уравнением Навье–Стокса.

## **Модели механических подсистем на микроуровне**

Надежность работы ПрМ определяется рациональным выбором геометрических параметров входящих в их состав механических элементов. Форма и размеры элементов, их взаимное расположение в конечном счете определяют важнейшие параметры технического объекта – его массу и габариты, показатели надежности и долговечности. Для решения задачи выбора геометрических параметров технического объекта необходим анализ напряженно-деформированного состояния его элементов. Значения напряжений и деформаций позволяют оценить прочность, долговечность, виброустойчивость конструктивных элементов и осуществить поиск их оптимальных размеров и конфигурации.

Примеры объектов проектирования: валы двигателей, корпуса, рамы, панели и стержневые конструкции станков, роботов и др.

Современные методы анализа напряженно-деформированного состояния несущих элементов различных технических систем базируются на использовании моделей с распределенными параметрами. В основе построения таких моделей лежит теория упругости. Динамические модели различных элементов технических объектов сводятся к стержневым, пластинчатым, оболочечным или объемным системам, находящимся под действием произвольных механических нагрузок (сосредоточенных, распределенных, детерминирован-ных, случайных и др.). Эти модели представляют собой динамические системы с распределенными параметрами, функционирование которых описывается дифференциальными уравнениями в частных производных. Математической моделью анализа напряженно-деформированного состояния элемента механической системы является уравнение теории упругости – уравнение Ламе, которое выводится из условия динамического равновесия твердого тела под действием приложенных к нему сил, включая и силу инерции.
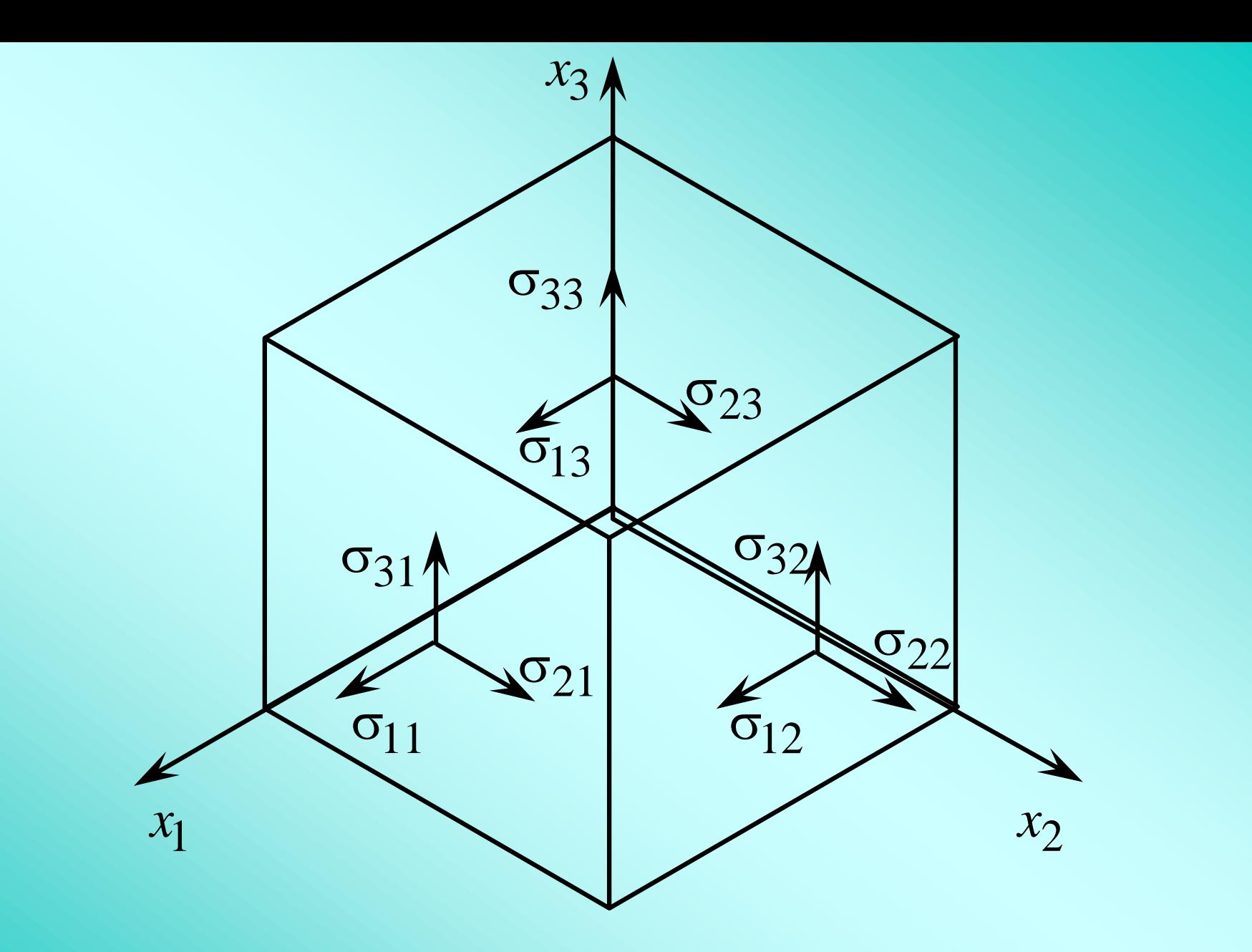

*Рис. 7.* Компоненты напряжений на гранях элементарного параллелепипеда

Выделим в твердом теле элементарный параллелепипед (рис. 7). Сформулируем условия его равновесия: геометрическая сумма сил, приложенных к выделенному элементарному параллелепипеду, включая его силу инерции, равна нулю. При этом учитываются распределенные нагрузки на гранях параллелепипеда и массовая сила. Распределенные представляются нормальными оіі и касательными  $\sigma$ ij **НАГРУЗКИ** напряжениями. Учитывая закон о парности касательных напряжений, согласно которому  $\sigma$ 12 =  $\sigma$ 21,  $\sigma$ 23 =  $\sigma$ 32,  $\sigma$ 31 =  $\sigma$ 13, получаем уравнения равновесия в проекциях на оси х1, х2, х3:

$$
\rho \frac{\partial^2 u_i}{\partial t^2} = \sum_{j=1}^3 \frac{\partial q_j}{\partial x_j} + \rho g_i, \qquad i = 1, 2, 3,
$$
 (12)

где  $\rho$  – плотность материала твердого тела;  $u_i$  – перемещение элемента вдоль оси  $x_i$ ,  $\sigma_{ij}$  – напряжение, действующее в направлении оси  $x_i$  в грани элемента, перпендикулярной оси  $x_i$ ;  $\rho g_i$  - проекция вектора массовых сил на ось  $x_i$  (  $g$  – вектор ускорения свободного падения). Напряжения  $\sigma_{ij}$ связаны с деформациями  $\varepsilon_{ii}$ , а последние - с перемещениями  $U_i$ .

В случае линейной зависимости между ними, устанавливаемой

законом Гука, для анизотропного тела имеем

$$
\sigma_{ii} = \lambda \sum_{j=1}^{3} \varepsilon_{jj} + 2 \mu \varepsilon_{ii};
$$
\n(13)

$$
\sigma_{ij} = 2\mu\varepsilon_{ij} \quad \text{IPW } i \neq j,
$$
\n(14)

где  $\varepsilon_{ii}$  – деформация, вычисляемая по формуле

$$
\varepsilon_{ij} = 0.5 \left( \frac{\partial u_i}{\partial x_j} + \frac{\partial u_j}{\partial x_i} \right); \tag{15}
$$

λ и μ - постоянные Ламе, характеризующие упругие свойства среды:

$$
\lambda = \frac{Ev}{(1+v)(1-2v)}; \tag{16}
$$
\n
$$
\mu = \frac{E}{2(1+v)}; \tag{17}
$$

 $E$  – модуль упругости;  $v$  – коэффициент Пуассона.

Заменив напряжения на деформации в уравнениях равновесия (12),

получим уравнение теории упругости, называемое уравнением Ламе:

$$
\rho \frac{\partial^2 \vec{U}}{\partial t^2} = (\lambda + \mu) \text{ graddiv } \vec{U} + \mu \nabla^2 \vec{U} + \rho \vec{g}
$$
 (18)

где  $\overrightarrow{U}$  – вектор перемещений;  $\nabla^2$  – оператор Лапласа.

Модели для анализа напряжений и деформаций часто оказываются более удобными, если представлены в интегральной форме, вытекающей из вариационных принципов механики. Вариационный принцип Лагранжа (принцип потенциальной энергии) гласит, что потенциальная энергия системы получает стационарные значения на тех кинематически возможных перемещениях, отвечающих заданным граничным условиям, которые удовлетворяют условиям равновесия.

Поэтому модель представляют в виде выражения потенциальной энергии

Еп системы как разность энергии деформации Ед и работы W массовых и

 $E_{\Pi} = E_{\Pi} - W$ , приложенных поверхностных сил:

Figure 
$$
E_{\ddot{a}} = 0.5 \int_{\vec{R}} \vec{c} \cdot \vec{\sigma} d\vec{R}
$$
;  $\vec{c} = (\epsilon_{11}, \epsilon_{22}, \epsilon_{33}, \epsilon_{12}, \epsilon_{13}, \epsilon_{23})$  - BERTOP-CTPOK2

\n7.  $\vec{R}$ 

\n7.  $\vec{c} = (\sigma_{11}, \sigma_{22}, \sigma_{33}, \sigma_{12}, \sigma_{13}, \sigma_{23})^{\circ}$ 

\n8.  $\vec{c} = (\sigma_{11}, \sigma_{22}, \sigma_{33}, \sigma_{12}, \sigma_{13}, \sigma_{23})^{\circ}$ 

напряжений;  $\vec{R}$  – область определения искомой функции. Введем матрицу

$$
D := \begin{pmatrix} \lambda + 2\mu & \lambda & \lambda & 0 & 0 & 0 \\ \lambda & \lambda + 2\mu & \lambda & 0 & 0 & 0 \\ \lambda & \lambda & \lambda + 2\mu & 0 & 0 & 0 \\ 0 & 0 & 0 & 2\mu & 0 & 0 \\ 0 & 0 & 0 & 0 & 2\mu & 0 \\ 0 & 0 & 0 & 0 & 0 & 2\mu \end{pmatrix}.
$$
 (19)

Используя матрицу (19), уравнения (13) и (14) можно записать в лаконичной форме

$$
\vec{\sigma} = D\vec{\varepsilon}.
$$
 (20)

При использовании принципа Лагранжа вместо решения уравнения (18)

требуется минимизировать функционал

$$
E_{\vec{i}} = 0.5 \int_{\vec{R}} \vec{\varepsilon} \cdot \vec{DE} d\vec{R} - W.
$$
 (21)

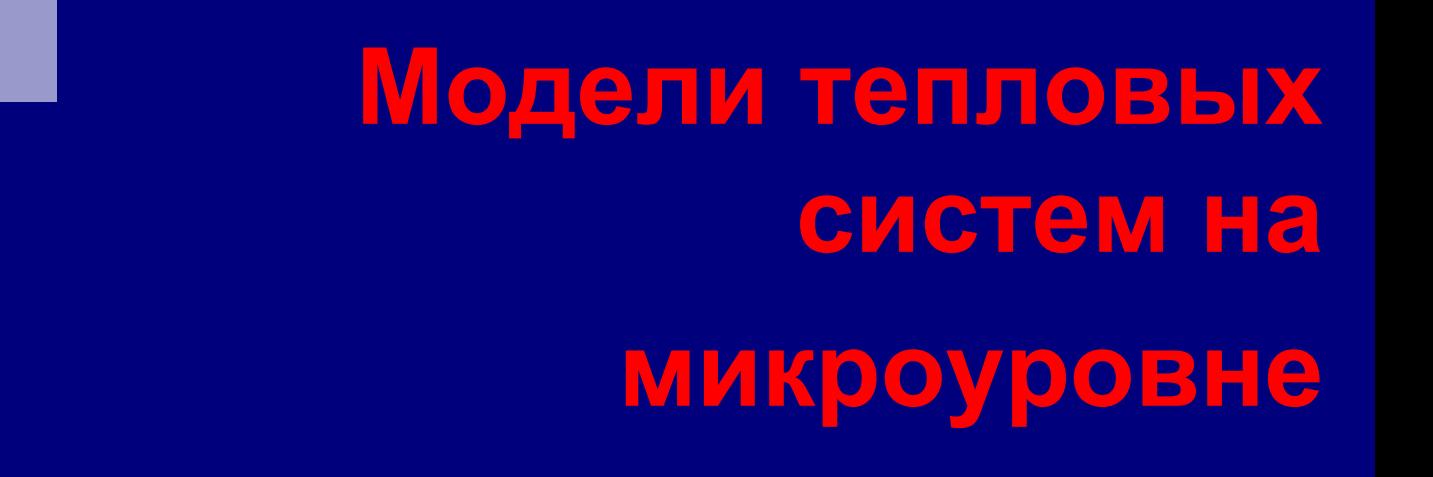

Теплообмен может осуществляться теплопроводностью, конвекцией и тепловым излучением. Температурным полем называется совокупность значений температуры для всех точек пространства в данный момент времени. Температурное поле скалярное, так как температура – скалярная величина. Если температура *Т* является функцией только пространственных координат *T*(*x*, *y*, *z*), то процесс теплообмена стационарный и температурное поле стационарное. Если температура изменяется во времени, то процесс теплообмена и температурное поле нестационарные.

При проектировании теплотехнических объектов на микроуровне используют уравнение теплопроводности, связывающее изменение температуры во времени и пространстве со свойствами среды. Это уравнение позволяет выполнять анализ температурных полей в твердых телах – деталях машин.

Уравнение теплопроводности может быть получено на основе закона сохранения энергии. Применительно к тепловой системе закон сохранения энергии можно сформулировать так: изменение во времени количества тепловой энергии в элементарном объеме равно сумме притока-стока энергии через его поверхность с учетом выделения энергии в том же объеме в единицу времени внутренними источниками (или поглощения энергии стоками). По аналогии с уравнением (7) можно записать

$$
\frac{\partial Q}{\partial t} = -\operatorname{div} \vec{q} + G_Q \tag{38}
$$

где Q – количество тепловой энергии в единице объема, Дж/м<sup>3</sup>;  $q$  – вектор плотности теплового потока, Дж/(м<sup>2</sup> · с);  $G_{\text{\tiny {Q}}}$ – количество тепловой энергии, выделяемое в единицу времени в рассматриваемом элементарном объеме, Дж/(м $3 \cdot c$ ).

Выделение (или поглощение) тепловой энергии внутри тела может происходить из-за объемных химических реакций, прохождения электрического тока, фазовых превращений материала при изменении температуры и т. п. Величина *G<sup>Q</sup>* характеризует мощность внутренних источников теплоты (или стоков).

Изменение количества тепловой энергии в единице объема *dQ* пропорционально изменению температуры *dT*:

$$
dQ = C\rho dT \tag{39}
$$

где *С* – удельная теплоемкость материала теплотехнического объекта; Дж/(кг ⋅ K); ρ – плотность материала.

Плотность теплового потока  $q$  в соответствии с законом Фурье<br><sub>4</sub> иональна градиенту температуры:<br> $\vec{q} = -\lambda \operatorname{grad} T,$ пропорциональна градиенту температуры:

$$
\vec{q} = -\lambda \operatorname{grad} T,\tag{40}
$$

где λ – коэффициент теплопроводности материала теплотехнического объекта, Дж/(с · м · К);  $\qquad \text{grad}\, T = \left(\frac{\partial T}{\partial x}, \frac{\partial T}{\partial y}, \frac{\partial T}{\partial z}\right)$  - градиент температуры.  $\frac{1}{x}$ ,  $\frac{\partial I}{\partial y}$ ,  $\frac{\partial I}{\partial z}$ оводности мате $\left(\begin{smallmatrix}\partial T & \partial T & \partial T\end{smallmatrix}\right)$  $\qquad \qquad =\left( \frac{\partial T}{\partial x},\frac{\partial T}{\partial y},\frac{\partial T}{\partial z}\right)$ 

С учетом выражений (39) и (40) уравнение (38) приводится к виду

$$
\frac{\partial T}{\partial t} = (C\rho)^{-1} \Big[ \operatorname{div}(\lambda \operatorname{grad} T) + G_Q \Big] \tag{41}
$$

Для однородного изотропного тела  $\lambda$  = const. Тогда

$$
\frac{\partial T}{\partial t} = \alpha_{\dot{\Omega}} \operatorname{div} \operatorname{grad} T + \frac{G_Q}{C\rho},
$$
(42)  
q.e.  $\alpha_{\dot{\Omega}} = \frac{\lambda}{C\rho}$  - коэффициент температуропроводности, м<sup>2</sup>/c. Выражение

дивергенции градиента температуры можно записать в виде

$$
\operatorname{div}\operatorname{grad} T = \nabla^2 T = \frac{\partial^2 T}{\partial x^2}, \frac{\partial^2 T}{\partial y^2}, \frac{\partial^2 T}{\partial z^2},
$$
(43)

где  $\nabla^2$  – оператор Лапласа.

ГД

Для одномерного случая, когда теплопередача осуществляется

только вдоль оси х, получаем

$$
\frac{\partial T}{\partial t} = \alpha_{\text{O}} \frac{\partial^2 T}{\partial x^2} + \frac{G_Q}{C\rho}
$$
 (44)

Для решения уравнений (41), (42), (44) должна быть задана

функция  $G_Q = G_Q(x, y, z, t)$  и краевые условия – начальные и граничные.

Кроме того, необходимо описание геометрии теплотехнического объекта

(его формы и размеров), а также физических свойств объекта и среды

(значений параметров р,  $\lambda$ , C).

Для многих теплотехнических объектов можно принимать  $G_{\Omega} = 0$ . К

ним, в частности, относятся объекты, представляющие собой твердые тела: стенки теплообменников и корпусных деталей машин, диски и барабаны фрикционных муфт и тормозов и др. В этом случае уравнение теплопередачи для объекта, выполненного из материала, обладающего

изотропными теплофизическими свойствами,

$$
\frac{\partial T}{\partial t} = \alpha_{\mathbf{\hat{O}}} \nabla^2 T.
$$
 (45)

Для одномерного случая

$$
\frac{\partial T}{\partial t} = \alpha_{\text{O}} \frac{\partial^2 T}{\partial x^2}.
$$
 (46)

При описании граничных условий в зависимости от наличия информации о теплообмене на граничной поверхности принимают различные допущения. В простейшем случае задают граничные условия первого рода. При этом задается распределение температуры на граничной поверхности объекта *S* как функция координат и времени

$$
T_S = \varphi(x, y, z, t), x, y, z \in S.
$$
 (47)

Граничные условия второго рода описывают распределение производных

температуры по пространственным координатам на поверхности *S*

$$
\left(\frac{\partial T}{\partial n}\right)_{S} = \psi(x, y, z, t), \quad X, \quad Y, \quad Z \in S,
$$
\n
$$
\text{The } \frac{\partial T}{\partial n} - \text{mogynb} \text{ Bektopa rapquerra remneparyph.}
$$
\n(48)

Учитывая формулу (40), можно отметить, что граничные условия второго рода характеризуют распределение плотности теплового потока на граничной поверхности *S*.

При отсутствии теплового потока на поверхности объекта теплообмен с внешней средой не осуществляется. В этом случае говорят, что граничная поверхность объекта теплоизолирована. Граничные условия

теплоизолированного объекта

$$
\left(\frac{\partial T}{\partial n}\right)_{S} = 0\tag{49}
$$

При проектировании технических объектов часто встречается случай, когда часть граничной поверхности теплоизолирована, а на остальной части осуществляется теплообмен с внешней средой.

Граничные условия третьего рода позволяют конкретизировать характеристики теплообмена с внешней средой. При этом задается распределение плотности теплового потока на граничной поверхности. Функция плотности теплового потока зависит от способа теплообмена. Для технических объектов наиболее характерны три способа: конвективный теплообмен твер-дого тела с окружающей газовой или жидкостной средой, генерирование на граничных поверхностях тепловых потоков в процессе трения контактирующих поверхностей и тепловое излучение.

При конвективном теплообмене плотность теплового потока на граничной поверхности пропорциональна разности температуры окружающей среды  $\mathit{T_{\mathrm{c}}}$  и температуры граничной поверхности  $\mathit{T_{\mathrm{S}}}$ 

$$
qS = \alpha(T_{\rm C} - T_S)
$$
 (50)

где α – коэффициент теплообмена (теплопередачи) через конвекцию, Дж/(с ∙ м<sup>2</sup> ∙ К).

Уравнение (50) выражает закон Ньютона. Принимая во внимание,

что, согласно выражению (40), модуль вектора плотности теплового потока

 $qS = -\lambda \frac{U}{2}$ , можно записать следующее уравнение баланса тепловых *T qS n*  $\widehat{O}$  $=-\lambda$  $\partial$ 

потоков:

$$
\lambda \frac{\partial T}{\partial n} + \alpha (T_{\rm C} - T_{\rm S}) = 0. \tag{51}
$$

Выражение (51) представляет собой уравнение граничного условия

третьего рода при конвективном теплообмене.

Отметим, что выражения граничных условий первого и второго родов являются частными случаями уравнения (51). Так, при  $\alpha \rightarrow \infty$  и  $\lambda =$ 

const или при  $\lambda \rightarrow \infty$  и  $\alpha =$  const получаем

$$
\lim_{\alpha/\lambda \to \infty} \left[ \frac{1}{\alpha/\lambda} \left( \frac{\partial T}{\partial n} \right)_S \right] = 0,
$$

в результате  $T_s = T_c$  и приходим к граничным условиям первого рода.

Если положить  $\alpha \rightarrow 0$ , получим частный случай граничных условий

второго рода – при теплоизолированной граничной поверхности.

При генерировании теплового потока на граничной поверхности,

что характерно для фрикционных механизмов, подшипников скольжения и

т. п., уравнение граничного условия третьего рода имеет вид

$$
\lambda \frac{\partial T}{\partial n} + qS = 0.
$$
 (52)

При лучистом теплообмене между твердым телом и внешней средой

плотность теплового потока определяется по закону Стефана–Больцмана

$$
qS = \varepsilon \sigma (T_c^4 - T_S^4), \qquad (53)
$$

где ε – степень черноты поверхности, характеризующая ее излучательную

(или поглощающую) способность; σ – постоянная Стефана–Больцмана.

На основе выражений (47)–(53) можно получить уравнения

граничных условий для одномерного теплотехнического объекта.

Уравнения граничных условий первого рода

750 - темперагуунын первою рода

\n
$$
T_{S0} = \varphi_1(t) \text{ при } x = 0;
$$
\n
$$
T_{SL} = \varphi_2(t) \text{ при } x = L,
$$
\nгде

\n
$$
T_{S0} - \text{температура на левой границе;}
$$
\n
$$
T_{SL} - \text{temпература на левой границе;}
$$
\nГ. — температура на правой

границе; *L* – длина объекта вдоль оси *х.*

Уравнения границных условий второго рода  
\n
$$
\left(\frac{\partial T}{\partial x}\right)_{S0} = \psi_1(t) \text{ i } \delta \hat{e} \ x = 0;
$$
\n
$$
\left(\frac{\partial T}{\partial x}\right)_{SL} = \psi_2(t) \text{ i } \delta \hat{e} \ x = L.
$$
\n(55)

Если какая-либо из границ (правая или левая) теплоизолирована, то  $\frac{\partial T}{\partial x} = 0$  для этой границы.

Граничные условия третьего рода при конвективном теплообмене

$$
\lambda \frac{\partial T}{\partial x} + \alpha_0 (T_{c0} - T_{S0}) = 0 \text{ i } \delta \hat{e} \ x = 0; \lambda \frac{\partial T}{\partial x} + \alpha_L (T_{cL} - T_{SL}) = 0 \text{ i } \delta \hat{e} \ x = L,
$$
\n(56)

при генерировании теплового потока на граничных поверхностях

температура окружающей среды, соответственно,

$$
\lambda \frac{\partial T}{\partial x} + qS_0 = 0 \text{ i } \eth \hat{e} \ x = 0; \lambda \frac{\partial T}{\partial x} + qS_L = 0 \text{ i } \eth \hat{e} \ x = L,
$$
\n(57)

при теплообмене излучением

$$
\lambda \frac{\partial T}{\partial x} + \varepsilon_0 \sigma (T_{c0}^4 - T_S^4) = 0 \text{ if } \delta \ge x = 0; \\
\lambda \frac{\partial T}{\partial x} + \varepsilon_L \sigma (T_{cL}^4 - T_S^4) = 0 \text{ if } \delta \ge x = L,
$$
\n(58)

где  $T_{c0}$ и $T_{cL}$  – температура окружающей среды, соответственно, на левой и правой границах; ε0 и εL - степень черноты левой и правой граничных поверхностей. Отметим, что на левой и правой граничных поверхностях могут быть различные виды теплообмена.

Многие теплотехнические объекты выполняют многослойными. Обыч-но один из слоев обеспечивает несущую способность, а другие выполняют роль теплоизолирующих или фрикционных элементов. В многослойном объекте наряду с теплопроводностью имеет место теплообмен соприкасающихся твердых тел. Математическая модель объекта должна включать описание условий этого теплообмена.

При анализе температурных полей все части объекта необходимо рассматривать совместно. Для каждой части (слоя) записывают свое уравнение теплопроводности, а краевыми условиями будут условия сопряжения, выражающие равенство температур и равенство плотностей тепловых потоков на поверхностях соприкасающихся частей:

$$
T_{1S} = T_{2S}
$$
\n
$$
\lambda_1 \left(\frac{\partial T_1}{\partial n}\right)_S = \lambda_2 \left(\frac{\partial T_2}{\partial n}\right)_S
$$
\n(60)

Уравнения (59) и (60) описывают граничные условия четвертого рода. Кроме рассмотренных встречаются и другие виды граничных условий. Например, на поверхностях соприкосновения возможны фазовые превращения вещества, требующие учета затрат тепловой энергии.

Если внешние воздействия на объект, характеризуемые функциями краевых условий, непостоянны, процесс теплопередачи будет нестационарным. Для получения однозначного решения уравнений математической модели в этом случае надо кроме краевых условий задать и начальные условия.

При этом задается распределение температуры по всей области определения объекта Ω в начальный момент времени при  $t_0 = 0$ :

$$
T_{\Omega 0} = \Phi(x, y, z), \ x, \ y, \ z \in \Omega. \tag{61}
$$

Совокупность уравнений теплопроводности и граничных условий составляет математическую модель теплового объекта на микроуровне. Результатом решения этих уравнений является температурное поле объекта, на основании которого можно судить о его работоспособности. Ограничение работоспособности наступает при достижении предельных значений температуры и напряжений, допускаемых для материала, из которого изготовлен объект. Напряжения в тепловом объекте определяются суммой напряжений от механической нагрузки и термических напряжений, обусловленных градиентом температуры. Температурное поле позволяет определить термические напряжения.

## **Моделирование производственных процессов и систем**

Тема

Проектирование технологических процессов, проверка свойств проекта на прогнозирование хода производства, настройка **МОДЕЛИ** ДЛЯ модели, производственных процессов, управление производством имеют ряд особенностей. Цель данной лекции — обсудить возникающие при моделировании производственных процессов особенности.

Допустим, что некоторый производственный процесс нелинеен. Это значит, что между входом X (то, чем управляем) и выходом Y (то, что наблюдаем) имеется нелинейная зависимость. Как смоделировать такую нелинейность?

Пример 1. Логические функции. Для начала рассмотрим простую нелинейность релейного типа и допустим, что функция  $Y(X)$  обратима (см. рис. 8). Такие зависимости называют статическими (значение на входе Х однозначно, не зависимо от предыстории процесса определяет значение на выходе У). Многие производственные процессы могут быть описаны таким способом.

Например, пусть зависимость состоит из трех участков (см. **рис. 8**). Часто характерной особенностью таких зависимостей является наличие в них участка, блокирующего выход, линейного участка и участка насыщения. Первый участок указывает на то, что, не подавая сырья (*X* = 0) на вход производственного процесса, нельзя надеяться на какой-либо результат (*Y* = 0). Второй участок указывает на тот факт, что, увеличивая количество сырья на входе, мы обеспечиваем увеличение готовой продукции на выходе. И, наконец, понятно, что если сырья будет очень много (*Y* >> 0), то какие-либо ограничения производственного процесса (например, производительность оборудования, квалификация персонала, финансовые, энергетические ресурсы) все равно не позволят переработать все это сырье и выпустить соответствующее количество продукции. В сложных системах такой участок насыщения присутствует обязательно.

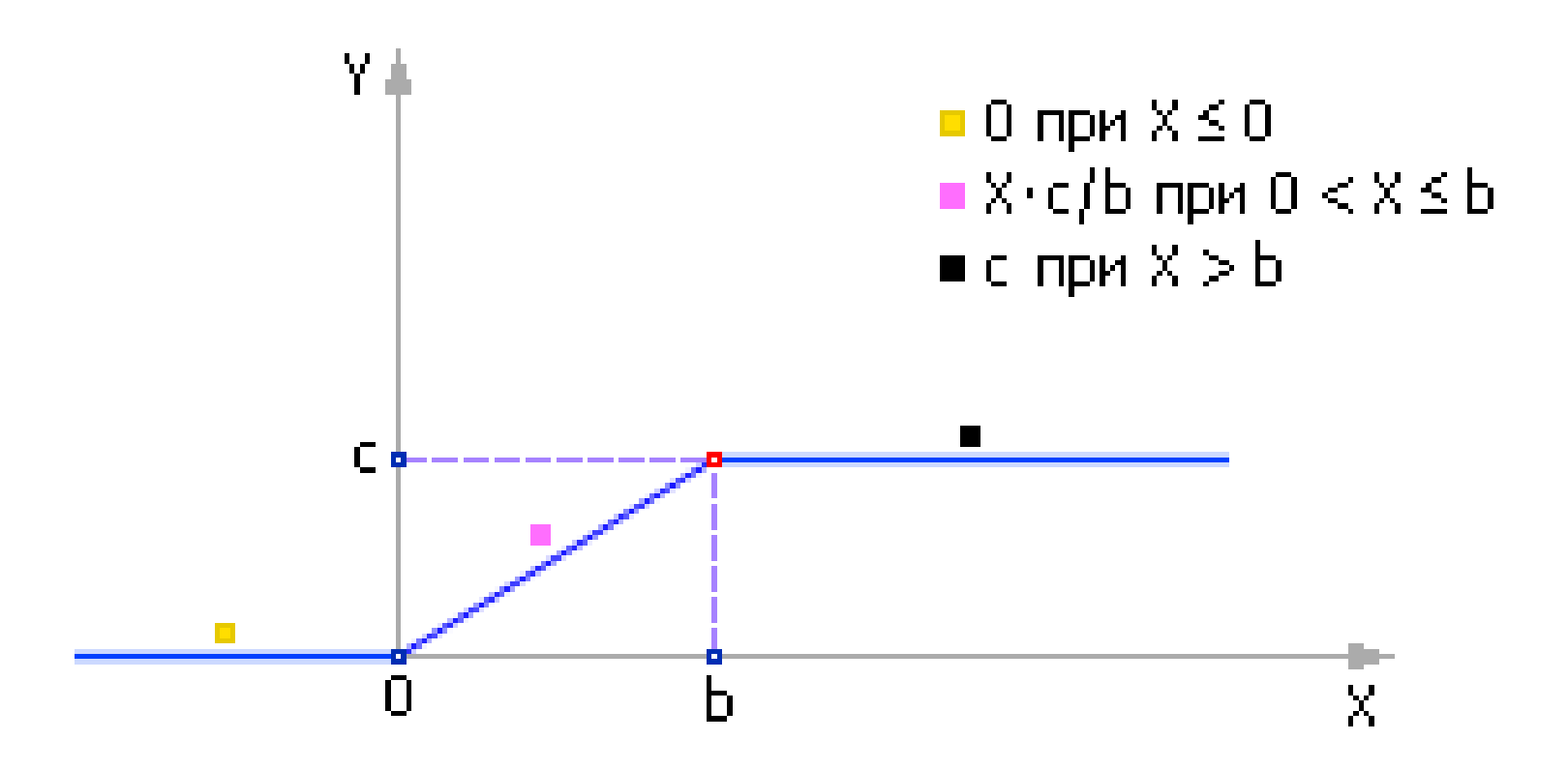

**Рис. 8. Зависимость релейного типа**

Обратите внимание на то, что каждый из участков можно легко описать в отдельности. Представленная на рис. 8 зависимость математически описывается тремя функциями. Три строки в записи означают, что в каждый отдельный момент (то есть, при определенном значении X) из описания используется одна из строк (первая, вторая или третья). То есть подразумевается (но явно не записывается), что строки соединены знаком ИЛИ. Когда имеют дело с вычислительной техникой и языками программирования, где умалчивать — опасно, эту конструкцию записывают в строку:

 $Y$  := (0 при  $X$  ≤ 0) ИЛИ (X · c/b при 0 <  $X$  ≤ b) ИЛИ (с при  $X$  > b).

Если процессы аналоговые, то есть если мы имеем дело с любыми (рациональными) значениями X, роль операции ИЛИ играет знак «+»:

 $Y = (0 \text{ при } X \le 0) + (X \cdot c/b \text{ при } 0 < X \le b) + (c \text{ при } X > b).$ 

В самом деле: если условия исключают друг друга, то в любой момент времени может реализоваться только одно из трех условий. Оно и даст требуемый ответ в сумму. От остальных слагаемых в сумму придет ноль. Сложение искомого значения с нолями сформирует правильный ответ в целом.

Рассмотрим теперь отдельно одну из конструкций, например, с при X > b. Ее использование означает следующую фразу (которую не пишут и не произносят полностью исключительно в целях экономии места и времени): «если Х больше b, то У присвоить с». Воспользуемся единичной функцией Хевисайда (см. рис. 9) для перевода данной фразы на формальный язык. Напомним, что значение единичной функции равно 0, если ее аргумент меньше или равен 0, и равно 1, если ее аргумент больше 0.

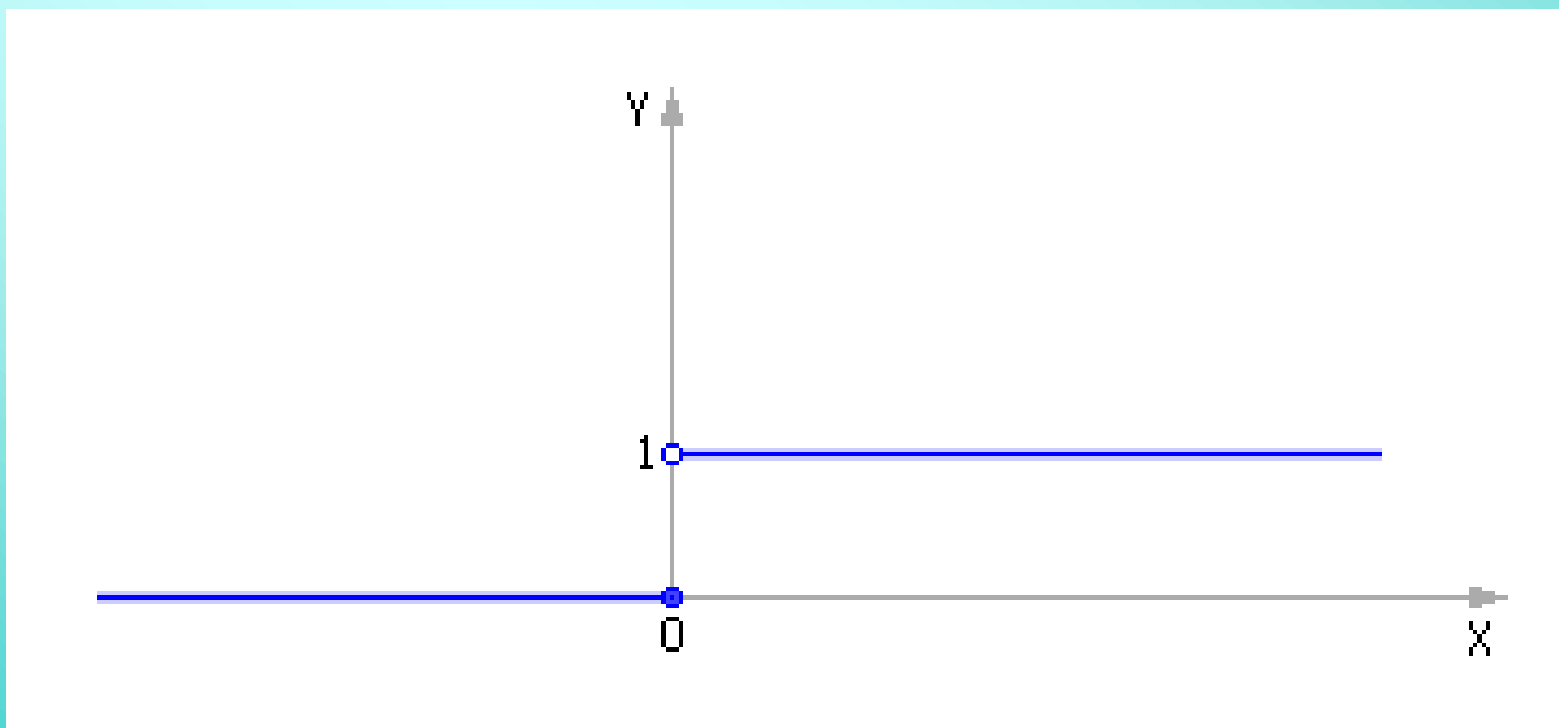

Рис. 9. Единичная функция Хевисайда Y = ed(X)

В результате получим:  $Y := c \cdot ed(X - b)$ . Проверим полученную формулу. Действительно:

- если  $X < b$ , то аргумент  $(X - b)$  единичной функции отрицателен, следовательно, сама функция равна 0, поэтому  $Y = 0$ ;

- если  $X = b$ , то аргумент  $(X - b)$  единичной функции равен нулю, следовательно, сама функция равна 0, поэтому  $Y = 0$ ;

- если  $X > b$ , то аргумент  $(X - b)$  единичной функции положителен, следовательно, сама функция равна 1, поэтому  $Y = c$ .

Заметим, что в нашей формуле  $Y := c \cdot ed(X - b)$  знак умножения играет роль логического И, поскольку для получения окончательного результата нам, вопервых, требуется значение «с» И, во-вторых, чтобы истиной (то есть, единицей) было значение выражения  $ed(X - b)$ .

Как видите, словесная логическая конструкция

## если Условие, то Искомая величина := Факт

соответствует типовой математической конструкции

Искомая\_величина := Факт · ed(Условие).

ВАЖНО! Итак, неравенство превращается в единичную функцию (в математике единичная функция эквивалентна понятию ПРЕДИКАТ), логическое ИЛИ заменяется на знак сложения, логическое И заменяется на знак умножения. Знак «:=» выражает причинно-следственную связь, увязывая причину и следствие в явном виде. В случае неявного задания функции роль этого знака будет играть знак уравнивания «=».

Теперь переведем вторую часть выражения,  $Y = X \cdot c/b$  при  $0 < X \leq b$ , на формальный язык:  $Y := X \cdot c/b \cdot ed(X) \cdot ed(b - X)$ . Заметим, что правильный результат получится, если будет соблюдено уже три условия одновременно:  $(X \cdot c/b)$  И  $(X > 0)$  И  $(X \le b)$ . Так же поступим и с оставшейся частью:  $Y := 0$  при  $0 \leq X$ . Формальный перевод имеет вид:  $Y := 0 \cdot ed(0 - X)$ .

Собирая все три части вместе, имеем:

 $Y = 0$  · ed(0 - X) + X · c/b · ed(X) · ed(b - X) + c · ed(X - b).

Обратите внимание, что первое слагаемое вообще-то можно не писать, так как оно всегда равно 0. Остается:

 $Y = X \cdot c/b \cdot ed(X) \cdot ed(b - X) + c \cdot ed(X - b).$ 

Еще одно замечание. Если протестировать функцию в точке  $X = b$ , то окажется, что и первое слагаемое, и второе одновременно равны 0, а вся функция будет иметь вид, показанный на рис. 10. Такая ситуация называется прощелкой. (А есть ли прощелка между 0  $\cdot$  ed(0 – X) и X  $\cdot$  c/b  $\cdot$  ed(X)  $\cdot$  ed(b – X)?

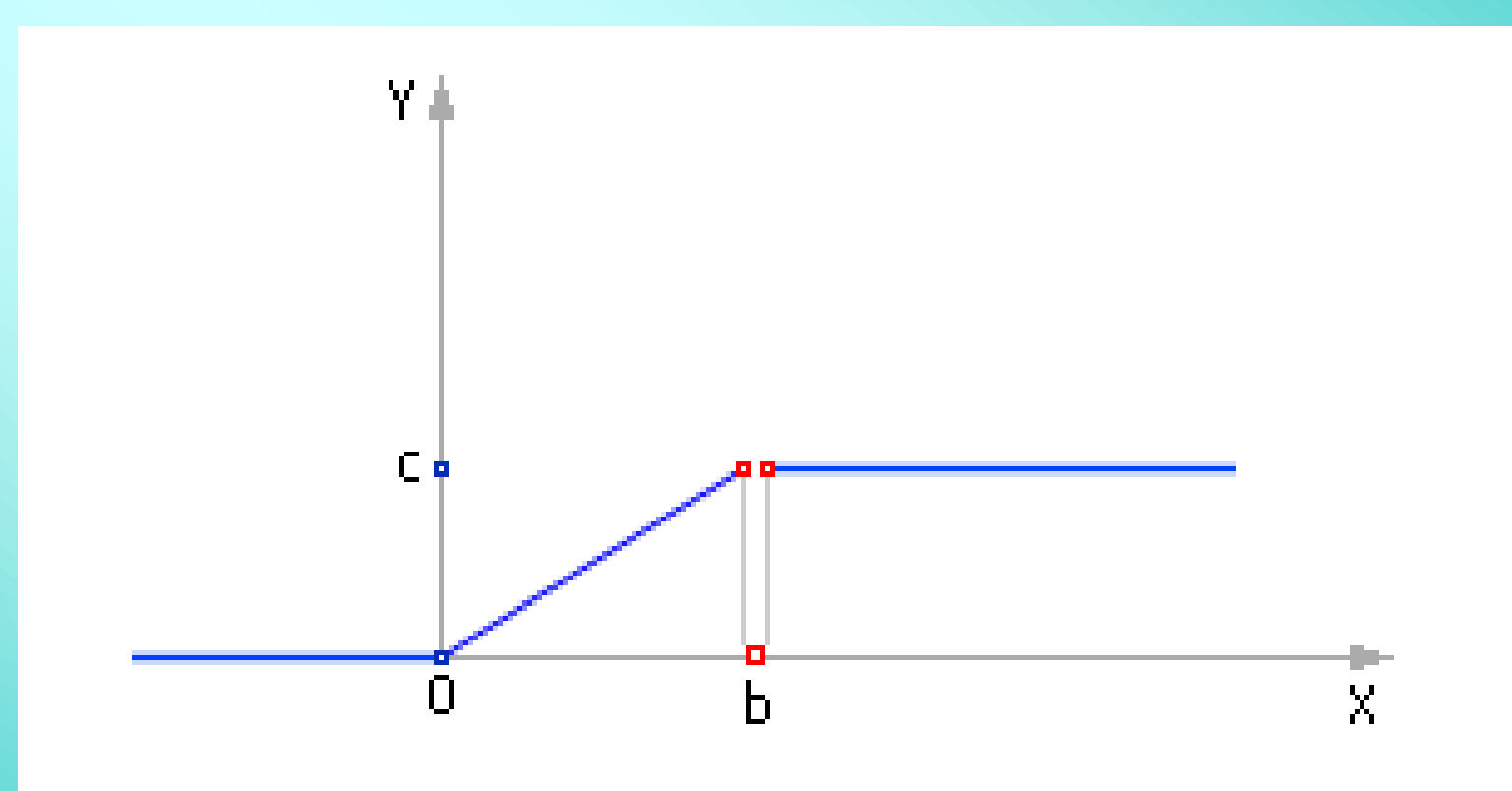

Рис. 10. Вид логической функции с ошибкой типа прощелки в описании

Чтобы избежать прощелок, надо писать формулы аккуратнее:

 $Y = X \cdot c/b \cdot ed(X) \cdot not(ed(X - b)) + c \cdot ed(X - b).$ 

Действительно, в этом случае либо not(ed( $X - b$ )) (из первого слагаемого), либо  $ed(X - b)$  (из второго слагаемого) окажется обязательно равным 1, и прощелка исчезнет. Заметим, что можно не вводить дополнительную операцию not(*q*), а использовать ее аналог:  $1 - ed(q)$ .

Итак, обобщим: если в записи зависимости имеется *п* отрезков и при этом  $X$ на *i*-ом отрезке удовлетворяет условию:  $ai < X \leq ai + 1$ , то имеем:

$$
Y = \sum_{i=1}^n f_i(X) \cdot \mathrm{ed}(X - a_i) \cdot \mathrm{not}(\mathrm{ed}(X - a_{i+1}))
$$

Обратите внимание. Функция получилась однозначной, то есть одному и тому же X всегда соответствует одно и то же Y. Удобство таких описаний в том, что У вычисляется в любой момент для любого X, достаточно подставить нужное любое значение  $X$  в формулу.

Вид записи зависит от системы, которой придется исполнять такую запись. Если система не понимает запись, то она не сможет ее исполнить, и такая запись бесполезна. Язык такой мертв и ничего не означает, так как не служит средством коммуникации, передачи информации от одного агента другому. (Забегая вперед, отметим, что у языка есть и еще другие функции, например, способность манипуляции объектами, которые он описывает, функция исчисления.) К примеру, если исполнителем является алгоритмическая машина, то конструкция

 $Y = X \cdot c/b \cdot ed(X) \cdot not(ed(X - b)) + c \cdot ed(X - b).$ 

будет иметь вид. показанный на рис. 11.

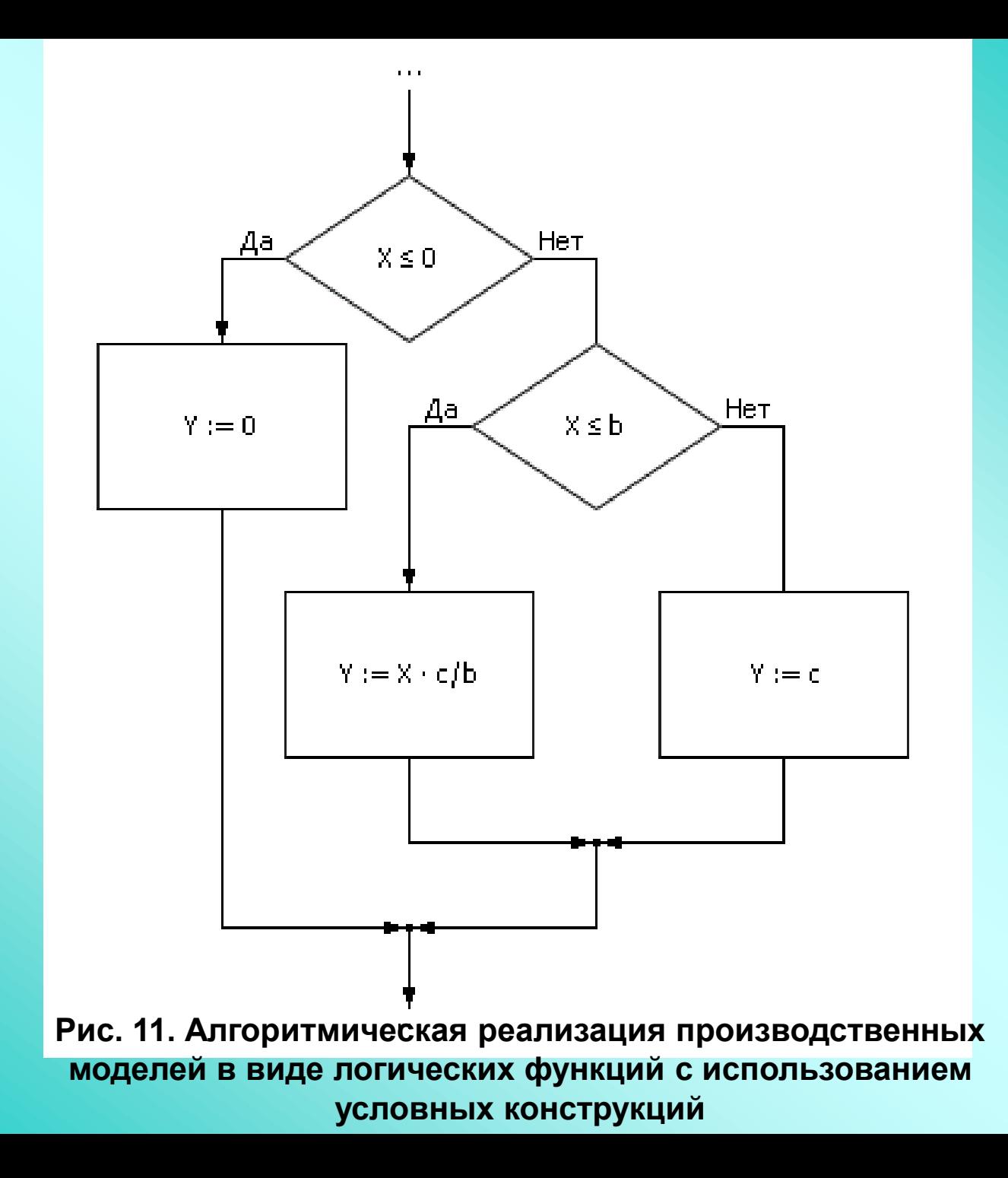

Как видите, есть соответствие в языках описания. Условная конструкция в

алгоритмах соответствует «многоэтажной» формуле в математике или конструкции

в формализованном языке моделирования. Или, с использованием логических функций **И**, **ИЛИ**, **НЕ**:

**Пример 2. Генератор пилообразного сигнала (ГПС)**. Сконструируем периодическую пилообразную функцию (см. **рис. 12**) двумя различными способами.
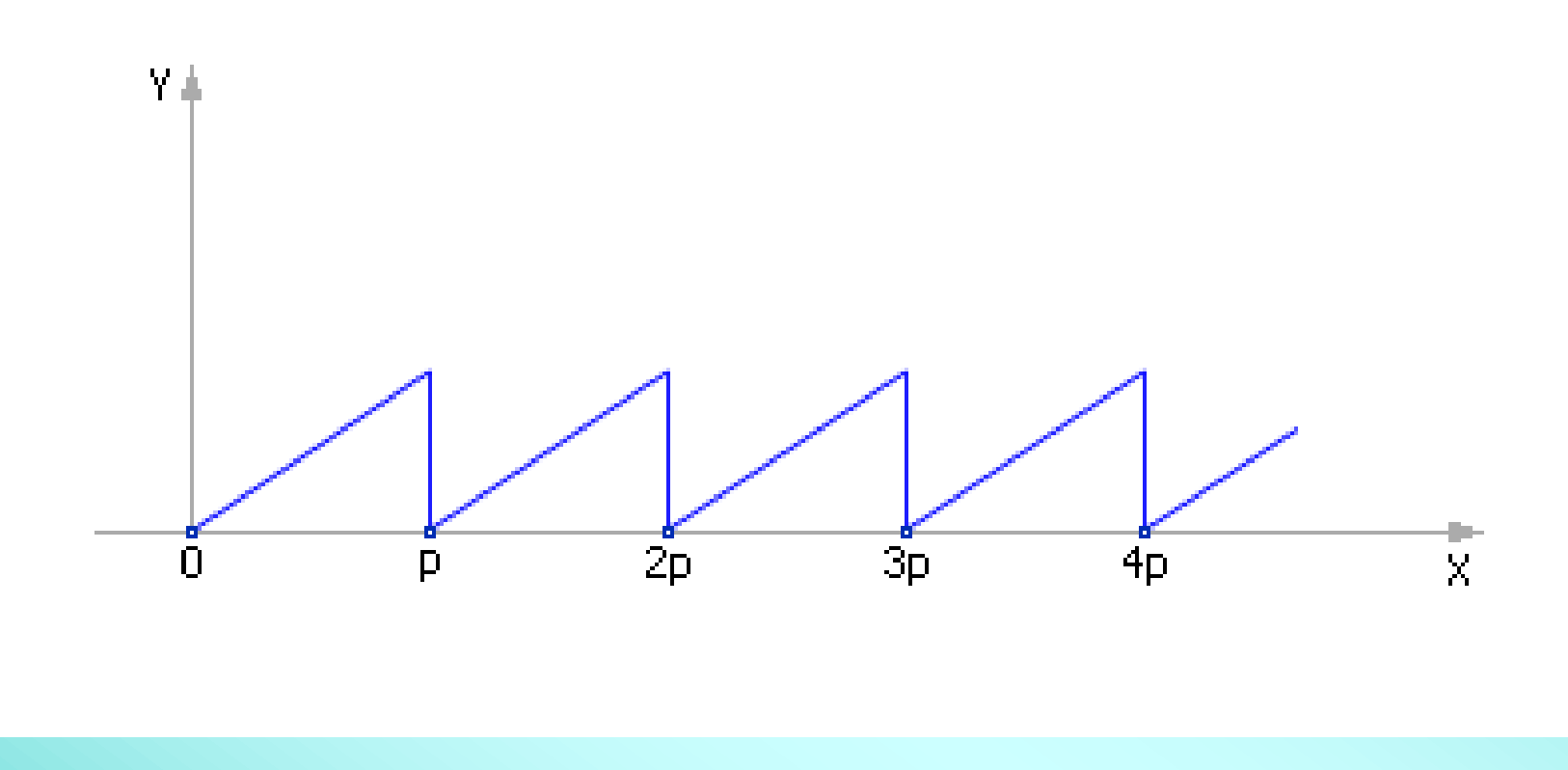

## **Рис. 12. Вид зависимости Y(X) для ГПС**

**Вариант 2.1. ГПС на основе математической функции mod**. Известная математическая функция mod(*X*, *a*) возвращает нам остаток от деления *X* на *a*, а остаток, как известно, растет линейно с ростом *X*, а затем становится равным 0 (когда *X* и *a* становятся кратными), повторяя эту закономерность периодически. В среде Stratum-2000 это запишется так: *Y* := *X*%*a*. Период и амплитуда «пилы» регулируются значениями *X* и *a*.

Вариант 2.2. ГПС на основе уравнения с памятью.  $Y = (Y + d) \cdot ed(p - 1)$  $Y$ ), где  $d$  — шаг изменения,  $p$  — период. Допустим, что сначала  $Y$  достаточно мало, поэтому  $p > Y$ . Если  $p - Y > 0$ , то для положительного аргумента единичная функция возвращает 1, и выражение имеет вид:  $Y := (Y + d) \cdot 1$ , то есть Y увеличивается на каждом такте на величину d, а значит — линейно растет. Рано или поздно Установится равно или больше р, и условие становится  $p - Y \le 0$ . Для отрицательного и нулевого аргумента единичная функция возвращает 0, а значит выражение в этот момент принимает вид:  $Y := (Y + d) \cdot 0$ , то есть Y на данном шаге сбрасывается в ноль, и ситуация повторяется: снова У становится малым и начинает расти, пока не достигнет значения р. При подаче на вертикальную координату осциллографа вычисленного значения Y, а на горизонтальную его координату значения X, сформированного как  $X := X + 1$ , можно увидеть «пилу» с периодом р (см. **рис. 13**).

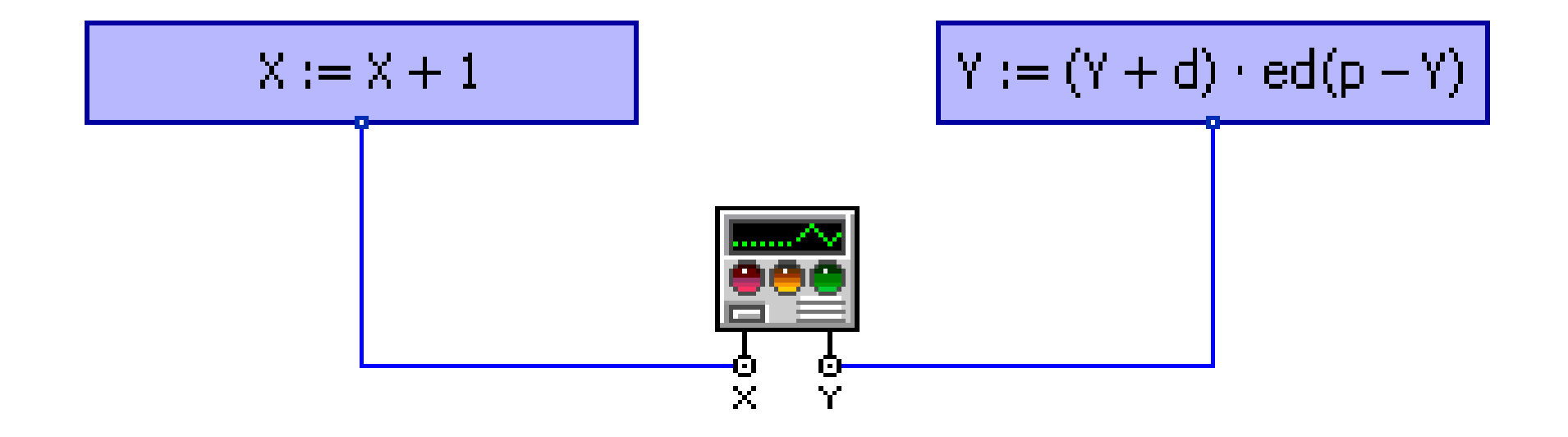

**Рис. 13. Схема проекта в среде Stratum-2000, реализующего генератор пилообразного сигнала на основе уравнения с памятью**

Обратите внимание. Во-первых, как видите, в выражении  $Y := (Y + d)$  · ed( $p - Y$ ), чтобы вычислить очередное значение Y, надо знать предыдущее. Поэтому говорят, что это уравнение с обратной связью или уравнение с памятью: чтобы вычислить N-е значение, требуется вычислять все предыдущие значения функции на ряде шагов. Во-вторых, функция получилась неоднозначная. То есть при разных начальных данных график функции будет различный. Одному и тому же Х могут соответствовать разные У. Это соответствует семейству графиков, порождаемых дифференциальным уравнением. Данная запись НЕЯВНАЯ, так как она не содержит значение Х непосредственно. Поэтому нельзя подставить произвольное значение Х и тут же узнать, чему будет равно У при этом значении. Чтобы определить значение У, необходимо пройти (перебрать) все значения У от 0 до искомого.

Первый вариант записи, Y := X%а, представляет нам ЯВНУЮ зависимость Y от X. В любой момент можно подставить любое значение X и получить соответствующее ему значение У.

Каждый вариант записи имеет свои преимущества и недостатки. Не всегда удается получить явную запись, так как записать закон функционирования системы обычно намного проще, чем найти его решение. Но и явный вариант имеет тот недостаток, что это только одно из решений, тогда как сам закон содержит потенциально все множество возможных других решений, многозначен.

Если реализовывать выражение  $Y := (Y + d) \cdot ed(p - Y)$  на языке алгоритмов, то понадобится циклическая конструкция (см. **рис. 14**).

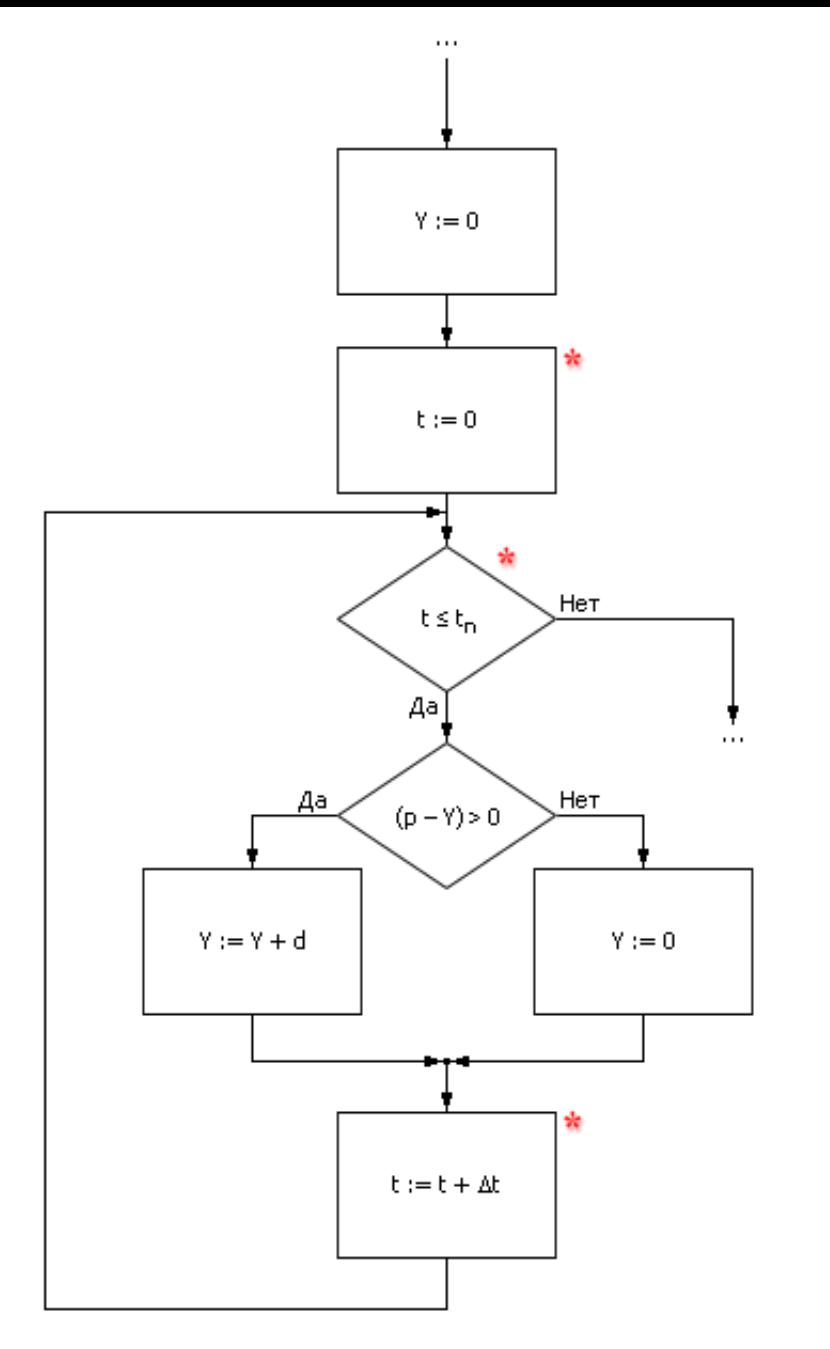

Примечание. В системах реального времени блоки, помеченные звёздочкой, не ставятся, алгоритм зацикливается.

**Рис. 14. Алгоритмическая реализация модели пилообразного сигнала с использованием циклической конструкции**

Между системой с памятью и циклической конструкцией есть глубокая связь, а именно: система с памятью — это динамическая система, что соответствует в математике дифференциальному уравнению, пошаговый расчет которого на компьютере требует циклического алгоритма. Если решение дифференциального уравнения можно найти аналитически, то есть выразить искомую величину в зависимости от остальных явно, то циклической конструкции понадобится, достаточно алгоритма линейной структуры. Но это будет He собственно не уравнение, а присвоение, то есть решение уравнения, точнее, одно из решений уравнения.

Пример 3. Генератор прямоугольных импульсов (ГПИ). Во многих приложениях требуется имитировать периодическое открывание и закрывание на некоторое время каких-то устройств, вентилей, каналов. Для этого удобно использовать генератор импульсов, который бы на выходе выдавал значения «0» и «1», то есть генератор прямоугольных импульсов. За параметры генератора удобно принять частоту изменений с 0 на 1 и обратно и скважность соотношение времени удержания на выходе «1» ко времени всего цикла.

Вариант 3.1. ГПИ на основе периодической функции синус. Можно использовать несколько приемов моделирования генератора прямоугольных импульсов, имеющих свои достоинства и недостатки. Рассмотрим вначале генератор, использующий свойства периодической функции, например, математической функции синус (см. рис. 15).

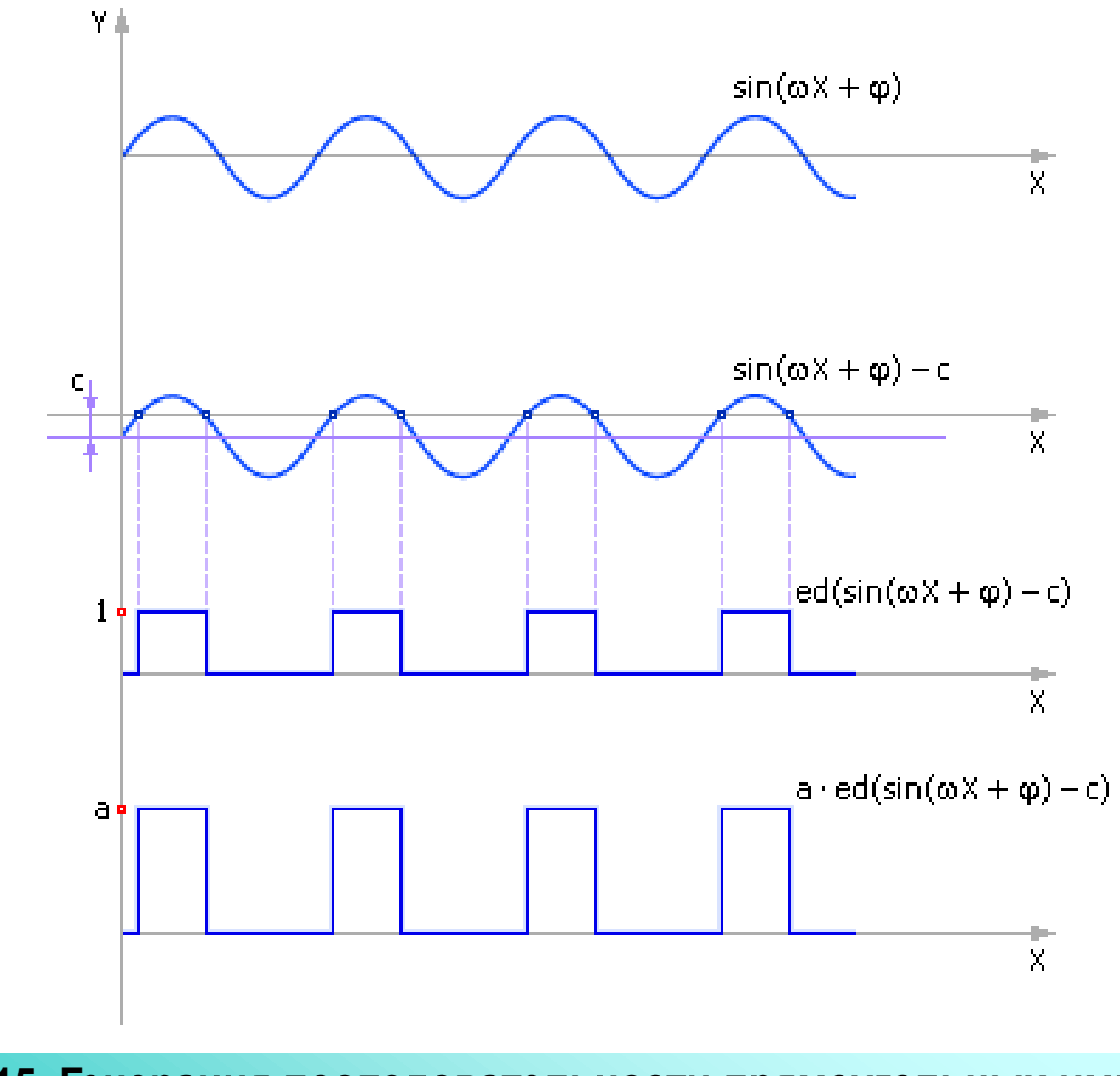

**Рис. 15. Генерация последовательности прямоугольных импульсов средствами периодической функции**

 $Y := a \cdot \text{ed}(\sin(\omega \cdot X + \varphi) - c)$ , где  $\omega$  — частота генератора, задающая его период; ф - фаза генератора; а - амплитуда импульсов; с - задаваемый параметр, скважность. Скважность указывает на то, в течение какой части периода синуса У будет равен а, и в течение какой части периода У будет равен О. Пока  $sin(\omega + X + \varphi) > c$ , единичная функция возвращает 1, Y = a; как только sin( $\omega$  ⋅  $X$  +  $\varphi$ ) ≤ с, единичная функция будет возвращать 0, Y = 0.

Опять заметим, что это ЯВНАЯ запись, что определяет достоинства и недостатки этого варианта.

Вариант 3.2. ГПИ на основе уравнения с памятью. Другой вариант использовать для генерации прямоугольных импульсов ранее созданный генератор пилообразного сигнала, который использовал последовательное вычисление значений от точки к точке (уравнение с памятью).

 $Y = (Y + d) \cdot ed(p - Y), Z = a \cdot ed(Y - c),$  где  $d$  — шаг изменения;  $p$  — период;  $a$  амплитуда импульсов; с - задаваемый параметр, скважность.

Поскольку У генерирует пилообразный сигнал, то достаточно сравнивать его значение с заданным значением с. Если  $Y - c \le 0$ , то  $Z = 0$ , если  $Y - c > 0$ , то  $Z = a \cdot 1$ . В результате получается периодический единичный сигнал. При подаче на осциллограф на вертикальную координату вычисленного значения Z, а на горизонтальную координату — значения X, сформированного как  $X = X + 1$ , можно увидеть «забор» с периодом р (см. рис. 16).

Данная запись имеет НЕЯВНЫЙ вид, что определяет достоинства и недостатки этого варианта.

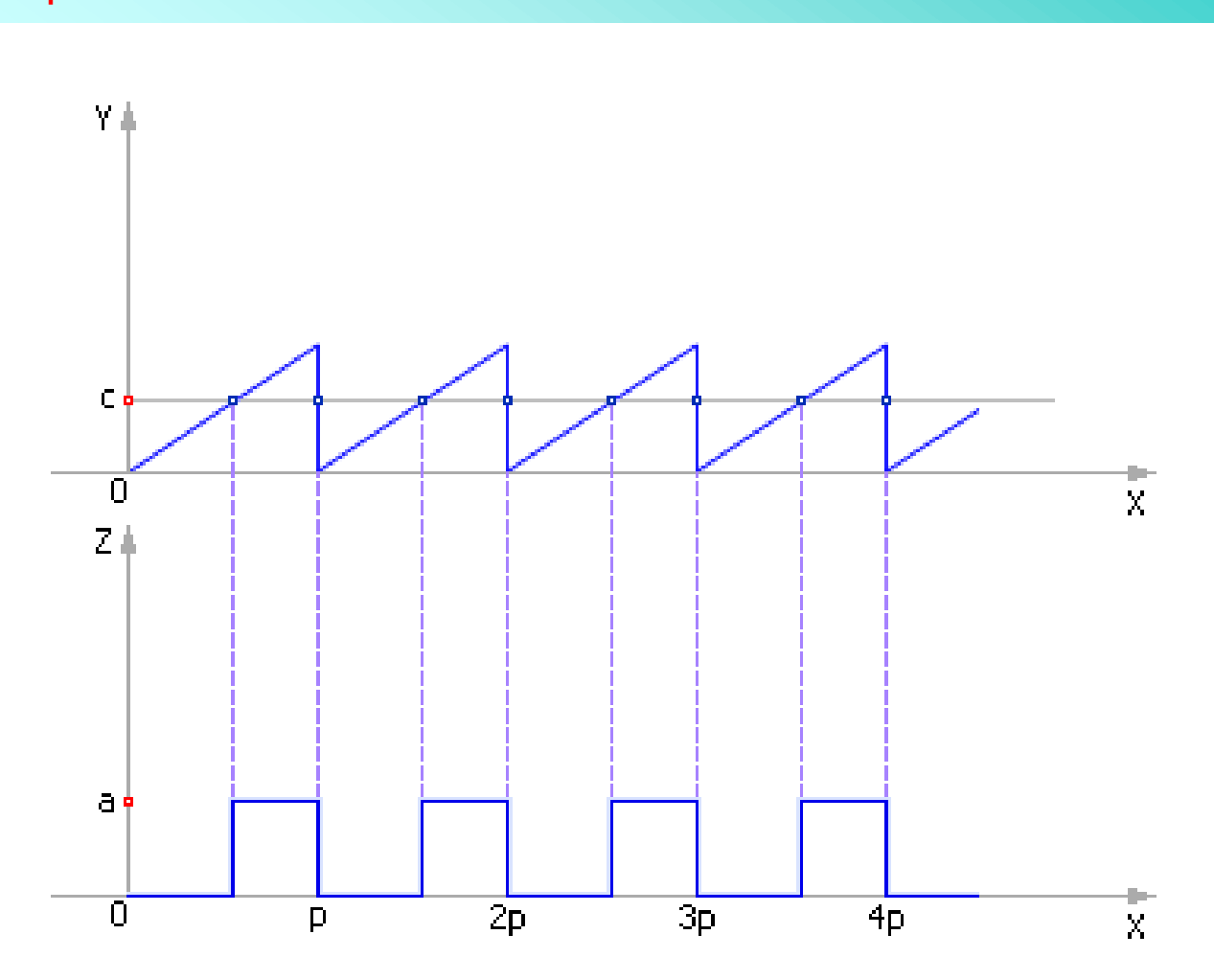

**Рис. 16. Генерация последовательности прямоугольных импульсов с использованием выражения с памятью**

**Пример 4. Коммутатор**. Часто используемым в производственных процессах технологическим устройством является коммутатор, целью которого является распределение какого-нибудь основного потока (материального, энергетического, информационного) на ряд частных потоков за счет переключения подачи с одного направления на другое (см. **рис. 17**). Это позволяет делить потоки, менять их направление.

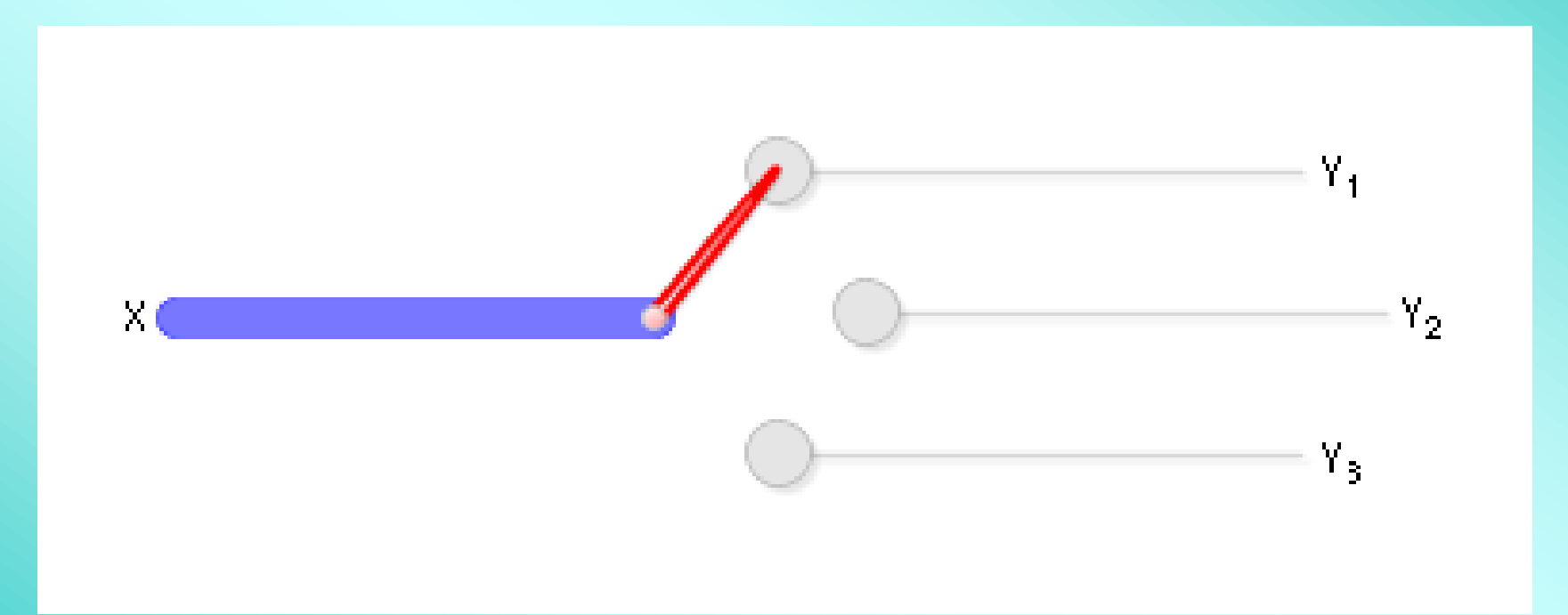

**Рис. 17. Схема коммутатора**

Пусть имеется один вход, помеченный как X, и, например, три выхода: Y<sub>1</sub>,  $Y_2$ ,  $Y_3$ . Требуется сигнал *X* в первый момент времени транслировать на  $Y_1$ , во второй момент времени — передавать на Y<sub>2</sub>, а в третий момент — на Y<sub>3</sub>, после чего циклически повторять этот процесс, начиная снова с Y<sub>1</sub>. (Естественно, возможны и другие варианты коммутаторов.) Временная диаграмма распределения основного потока на подпотоки дискретным коммутатором показана на **рис. 18**.

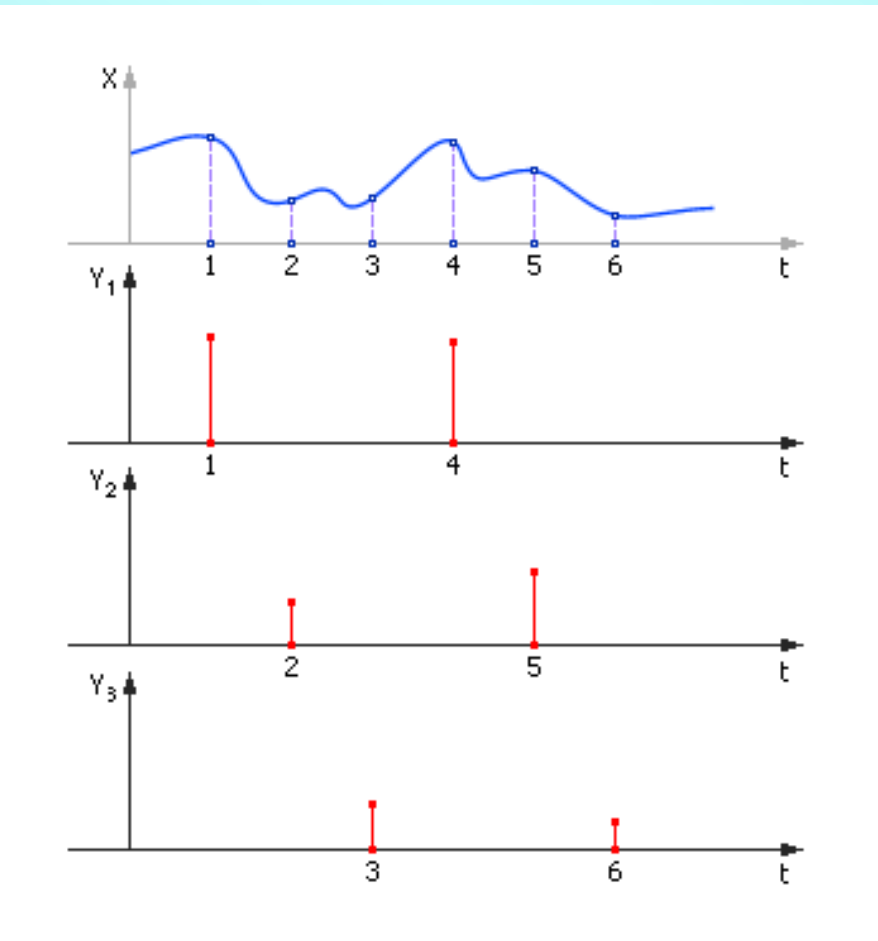

**Рис. 18. Временная диаграмма работы дискретного коммутатора с одним входом и тремя выходами**

Для этого нам понадобится дельта-функция Дирака: *Y* = δ(*X*). Эта функция возвращает 1, если ее аргумент равен 0, в остальных случаях она возвращает ноль (см. **рис. 19**).

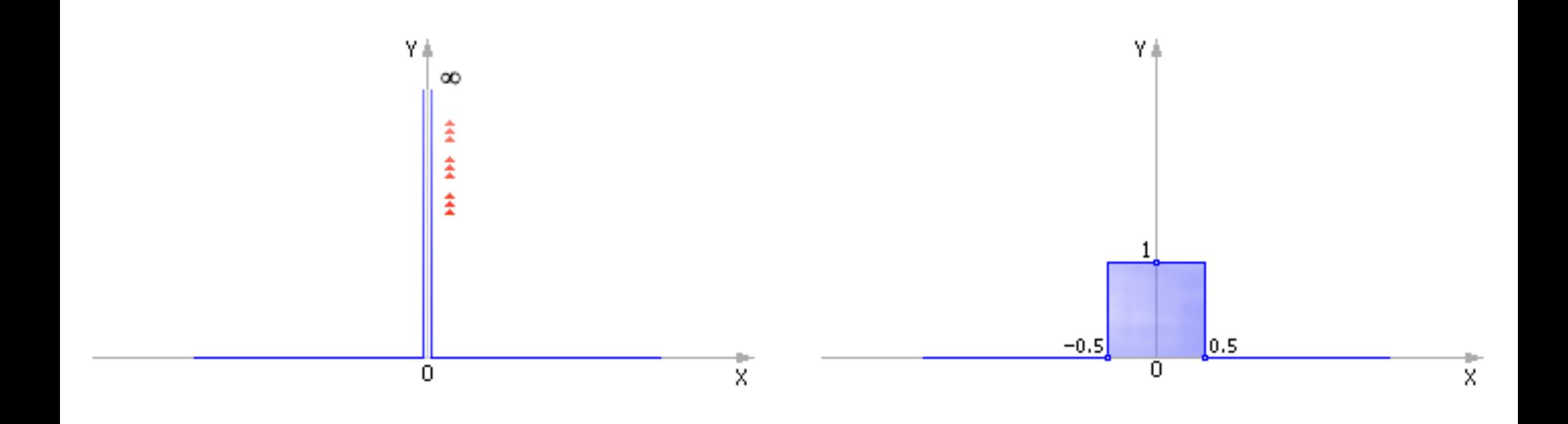

**Рис. 19. Дельта-функция Дирака Y = δ(X) (слева — теоретический вид, справа — ее приближенный дискретный аналог)**

С помощью дельта-функции выражения, имитирующие коммутатор, будут выглядеть так (в приведенной ниже записи переменная *і* играет роль времени *t*):

> $i := (i + 1) \cdot ed(2 - i)$  $Y_1 := X \cdot \delta(i-0)$  $Y_2 := X \cdot \delta(i-1)$  $Y_3 := X \cdot \delta(i-2)$ .

Таким образом, *і*, благодаря первому выражению, пробегает циклически значения 0, 1, 2, 0, 1, 2, 0, 1, 2, ... Если *і* оказалось равно 0, то  $\delta(i - 0) = 1$  и  $Y_1 := X \cdot 1$ ; при этом  $\delta(i - 1) = 0$  и  $Y_2 := X \cdot 0$  и  $\delta(i - 2) = 0$  и  $Y_3 := X \cdot 0$ . Если *і* оказалось равно 1, то  $\delta(i-1) = 1$  и  $Y_2 := X \cdot 1$ , а  $\delta(i-0) = 0$  и  $Y_1 := X \cdot 0$  и  $\delta(i-1)$ 2) = 0 и  $Y_3$  :=  $X \cdot 0$ .

Если *і* оказалось равно 2, то  $\delta(i - 2) = 1$  и  $Y_3 := X \cdot 1$ , а  $\delta(i - 0) = 0$  и  $Y_1 = X \cdot 0$   $\mu \delta(i-1) = 0$   $\mu Y_2 = X \cdot 0$ .

Для организации циклического коммутатора нам понадобилась «пила», которую мы построили ранее.

Заметим, что еще лучше было бы сделать так: отдельно записать выражения для системы управления, где описываются информационные сигналы *i*, *f*<sub>1</sub>, *f*<sub>2</sub>, *f*<sub>3</sub>:

$$
i := (i + 1) \cdot \text{ed}(2 - i);
$$
  
\n
$$
f_1 := \delta(i - 0);
$$
  
\n
$$
f_2 := \delta(i - 1);
$$
  
\n
$$
f_3 := \delta(i - 2).
$$

Флаги *f <sup>i</sup>* принимают значения 0 и 1, как это и положено логическим переменным. Модель информационной части проекта показана на **рис. 20**.

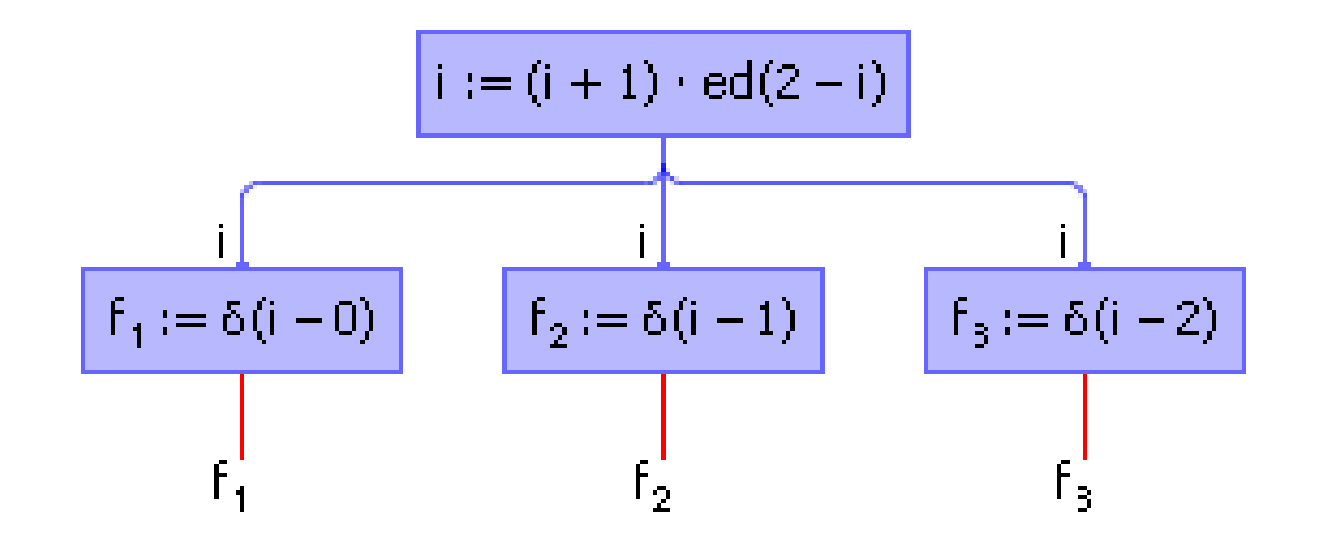

**Рис. 20. Схема информационно-управляющих сигналов для коммутатора**

Далее отдельно записать выражения для материальных потоков *Y* и *X*, которые перекрываются сигналами управления *f i* (см. **рис. 21**):

 $Y_1 := X \cdot f_1;$  $Y_2 := X \cdot f_2;$  $Y_3 := X \cdot f_3$ .

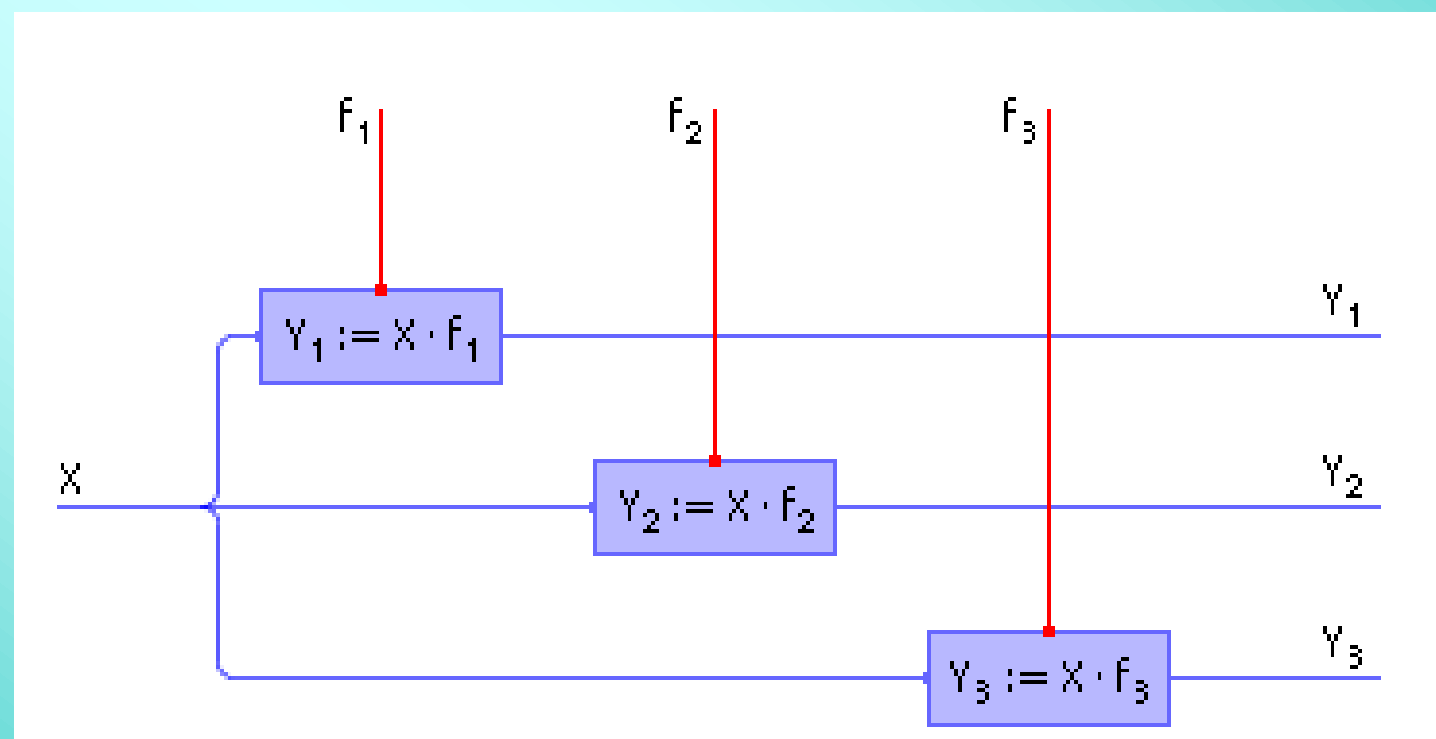

**Рис. 21. Схема проекта, выполненного в среде Stratum-2000, реализующая коммутатор. Отражена часть проекта без формирователя флагов**

Переменные *Y*, *X* принимают действительные значения, как это и положено переменным, которые имитируют материальные потоки. Можно представить себе аналогию: поток *X* переходит в поток *Y*, если кран *f* открыт (*f* = 1), или, наоборот, значения потока *X* не переходят на переменную *Y*, так как кран закрыт (*f* = 0). Такая схема в дальнейшем более предпочтительна, так как отделяет материальную систему от информационной, делая проект более понятным и прозрачным (см. также пример 5 ниже).

Объединим информационную схему со схемой, имитирующей материальные потоки (см. **рис. 22**).

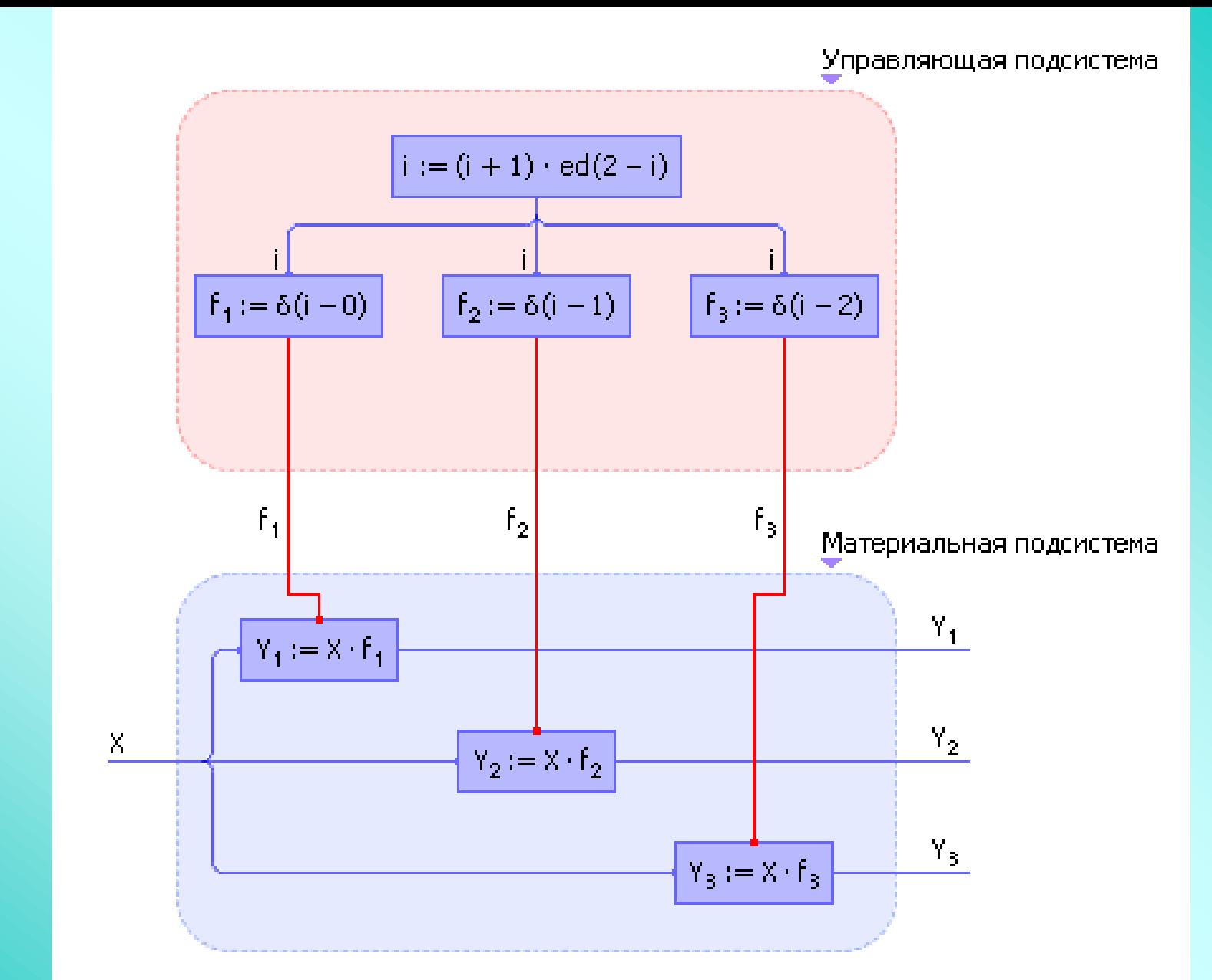

**Рис. 22. Схема проекта «Модель коммутатора», представленного композицией информационной и материальной подсистем. Проект выполнен в среде Stratum-2000**

На **рис. 23** показано взаимодействие двух подсистем (информационной и материальной) между собой в общем виде, которого рекомендуется достигать в идеале для прозрачности процесса проектирования. Все зависимости и законы, касающиеся описания свойств материи и энергии, рекомендуется включать в состав модели материальных потоков (иногда в этой подсистеме дополнительно разделяют энергетические и материальные потоки), а законы измерения, управления, регулирования, формирования целей — включать в состав модели информационных сигналов.

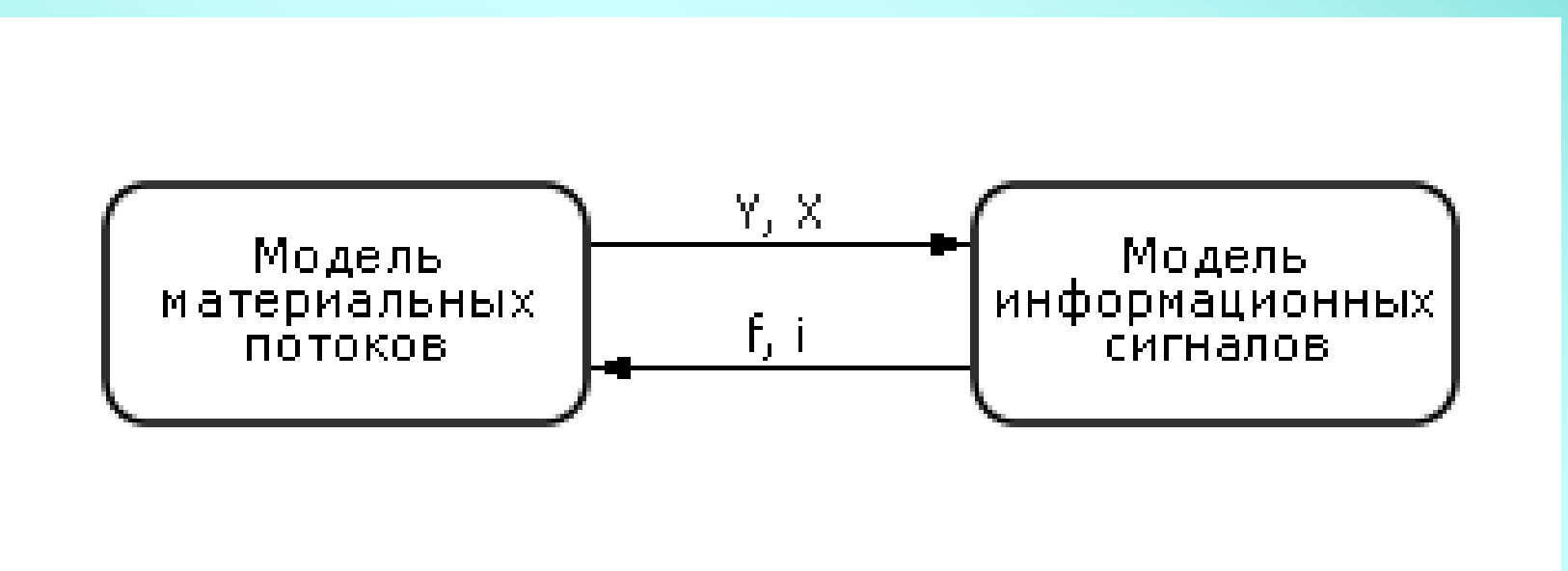

**Рис. 23. Разделение материальной и управляющей моделей на отдельные подсистемы**

**Пример 5. Транспортировка изделий с одного узла на другой**. Частый случай в производстве — организация транспортировки изделий с одного производственного узла на другой. Под **узлом** здесь будем понимать совокупность склада и органа, осуществляющего транспортировку (например, транспортное средство, канал). Склад хранит изделия, количество которых может уменьшаться или увеличиваться, если транспортный орган берет на себя их перемещение с узла на узел.

Допустим, что на первом узле имеется  $X_1$  изделий, а на втором  $-X_2$ изделий. Обозначим как *U* количество транспортируемых изделий за такт. Тогда:

 $X_1 := X_1 - U \cdot f$  $X_2 := X_2 + U \cdot f$ .

На **рис. 24** показана связь двух узлов транспортным каналом, осуществляющим перекачку изделий со склада одного узла на склад другого узла с производительностью *U* штук в единицу времени.

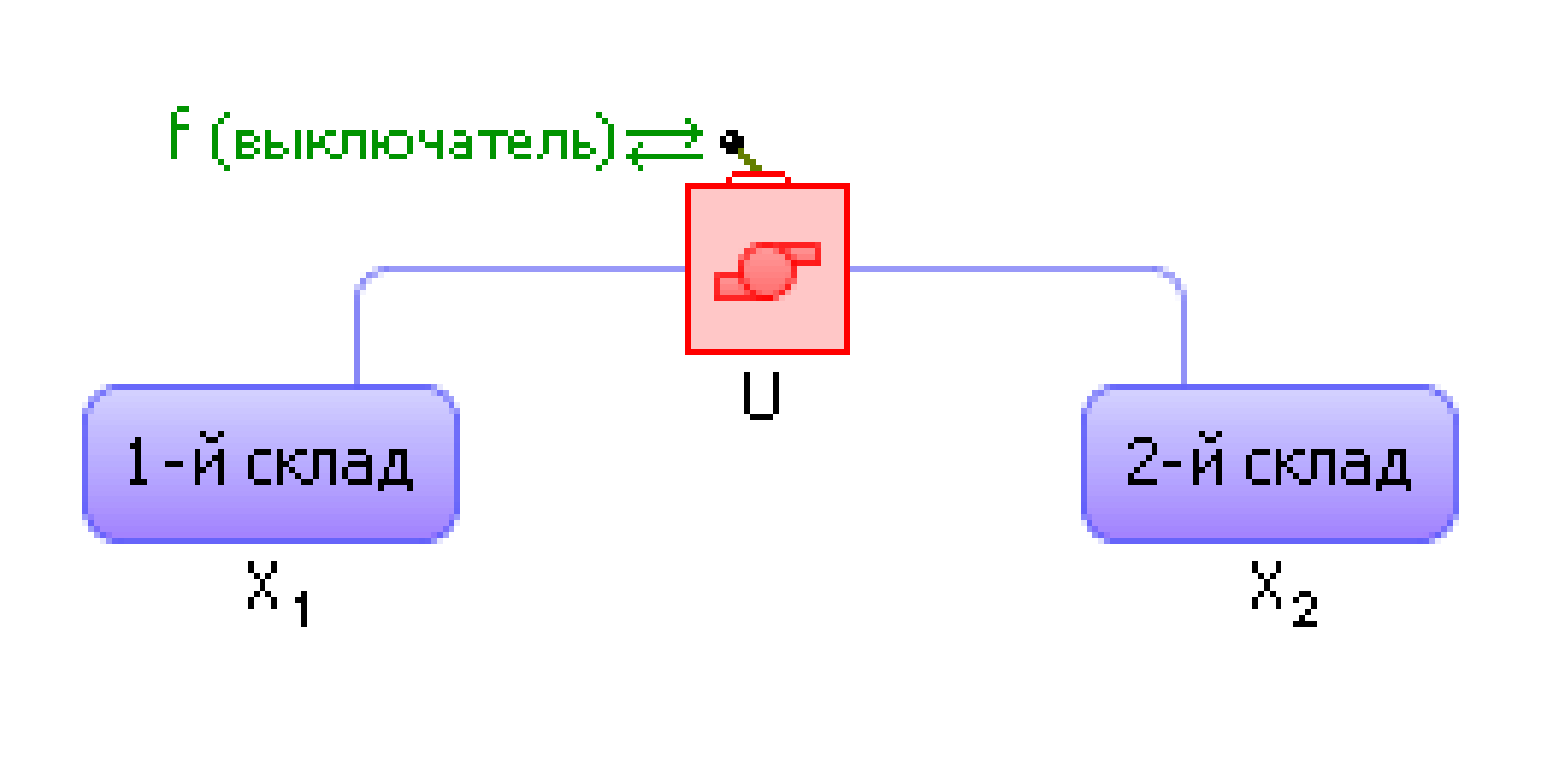

**Рис. 24. Условное изображение модуля транспортировки с одного склада на другой**

Если флаг *f* равен 1, то *U* изделий уходит с первого узла и столько же *в этот момент* приходит на второй узел. Если флаг *f* равен 0, то переброски изделий не происходит, то есть они не вычитаются в первом выражении и не складываются во втором, а  $X_1$  и  $X_2$  остаются неизменными величинами.

Если изделия необходимо транспортировать через цепь узлов (см. **рис. 25**), то, обозначая объемы перевозок между узлами  $\boldsymbol{U}_1,\ \boldsymbol{U}_2,\ ...,\ \boldsymbol{U}_{n-1}$ , имеем:

$$
X_1 := X_1 - U_1 \cdot f,
$$
  
\n
$$
X_2 := X_2 + U_1 \cdot f - U_2 \cdot f,
$$
  
\n
$$
X_3 := X_3 + U_2 \cdot f - U_3 \cdot f,
$$
  
\n...;  
\n
$$
X_n := X_n + U_{n-1} \cdot f.
$$

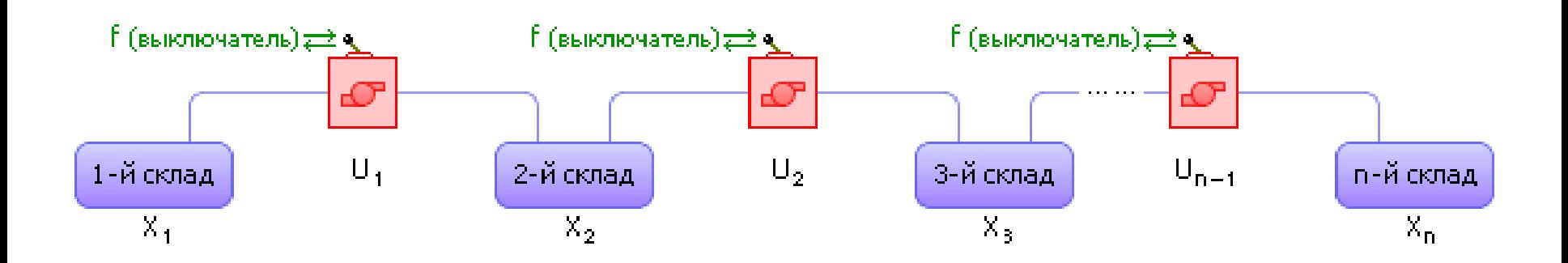

## **Рис. 25. Схема транспортировки изделий через цепь складов**

Если задвижками *f* необходимо управлять по отдельности, то логично ввести переменные f<sub>i</sub>, управляя задвижкой в каждом узле отдельно.

Следует заметить, что данную модель для улучшения ее адекватности можно модернизировать:

$$
X_1 := X_1 - U_1 \cdot f \cdot ed(X_1);
$$
  
\n
$$
X_2 := X_2 + U_1 \cdot f \cdot ed(X_1) - U_2 \cdot f \cdot ed(X_2);
$$
  
\n
$$
X_3 := X_3 + U_2 \cdot f \cdot ed(X_2) - U_3 \cdot f \cdot ed(X_3);
$$
  
\n...;  
\n
$$
X_n := X_n + U_{n-1} \cdot f \cdot ed(X_{n-1}).
$$

Выражение  $ed(X_i)$  играет роль своеобразного флага разрешения транспортировки, запрещая ее в случае, если в узле нет изделий. Если такого флага нет, то возможны странные варианты переброски фиктивных изделий с узла на узел, например, появление отрицательных изделий.

Еще одно замечание. На цифровой технике уравнения решаются с некоторым тактом. Если в течение такта окажется, что  $U_i$  больше  $X_i$ , то за такт из узла исчезнет больше изделий, чем в нем было, и количество изделий станет меньше нуля.

Во-первых, на это можно не обращать внимания, поскольку это погрешность численного расчета. Второй вариант - предотвратить все-таки такие коллизии. Для этого есть два способа. Первый состоит в том, чтобы уменьшить время dt такта расчета (до этого мы принимали его равным 1):  $X_1 := X_1 U_1$  · f · ed( $X_1$ ) · dt. Второй способ: вычитать и прибавлять значение  $U_i$ , если  $U_i < X_i$ или вычитать и прибавлять  $X_i$ , если  $U_i \geq X_i$ , то есть вычитать и прибавлять минимальное из двух чисел  $U_i$  и  $X_i$ :  $X_1 := X_1 - U_1 + f \cdot \text{ed}(X_1) \cdot \text{ed}(X_1 - U_1) X_1$  · f · ed( $X_1$ ) · not(ed( $X_1 - U_1$ )). В данной записи выражение ed( $X_i$ ), играющее роль своеобразного флага разрешения транспортировки, становится излишним, поэтому его можно опустить:  $X_1 := X_1 - U_1 \cdot f \cdot ed(X_1 - U_1) - X_1 \cdot f \cdot not(ed(X_1 - U_1))$ . С всего вышесказанного, напишем выражение для  $X_2$ : **УЧЕТОМ**  $X_2 := X_2 + U_1 \cdot f \cdot \text{ed}(X_1 - U_1) + X_1 \cdot f \cdot \text{not}(\text{ed}(X_1 - U_1)) - U_2 \cdot f \cdot \text{ed}(X_2 - U_2)$  $X_2 \cdot f \cdot \text{not}(\text{ed}(X_2 - U_2)).$ 

Если представить себе, что мы имеем дело с производственной технологической линией, то в качестве складов в этой цепочке выступают запасы незавершенной продукции (промежуточные склады в производстве), а роль транспортных артерий - станки, которые обрабатывают изделия, тем самым как бы «проталкивая» их с одного участка на другой.

Тогда *U* играет в этих выражениях роль производительности станков: чем больше *U*, тем больше изделий за одну единицу времени переходит с одного склада на другой, а *X* играет роль количества изделий на промежуточных складах в производстве. Таким образом, *U* характеризует динамику производственного процесса, а множество *X* — его статику. То есть *X* характеризует, сколько изделий находится в производстве в разной стадии готовности, а *U* — сколько изделий и с какой скоростью обрабатывается в каждый момент времени, как быстро перетекают изделия с узла на узел. Задавая различные значения *U*, можно имитировать различные производственные ситуации.

**Иногда при описании производства задают закон движения** *U***. Например,** *U* **=** *k* **·** *X***. Логика действия такого закона состоит в том, что чем больше изделий** *X* **скапливается на складе, тем больше должна быть интенсивность их обработки** *U***, чтобы избежать чрезмерного накопления изделий на промежуточных складах. Как ранее было описано, закон движения, в отличие от уравнений материального баланса, представляет собой информационный поток, это хорошо видно на рис. 26**.

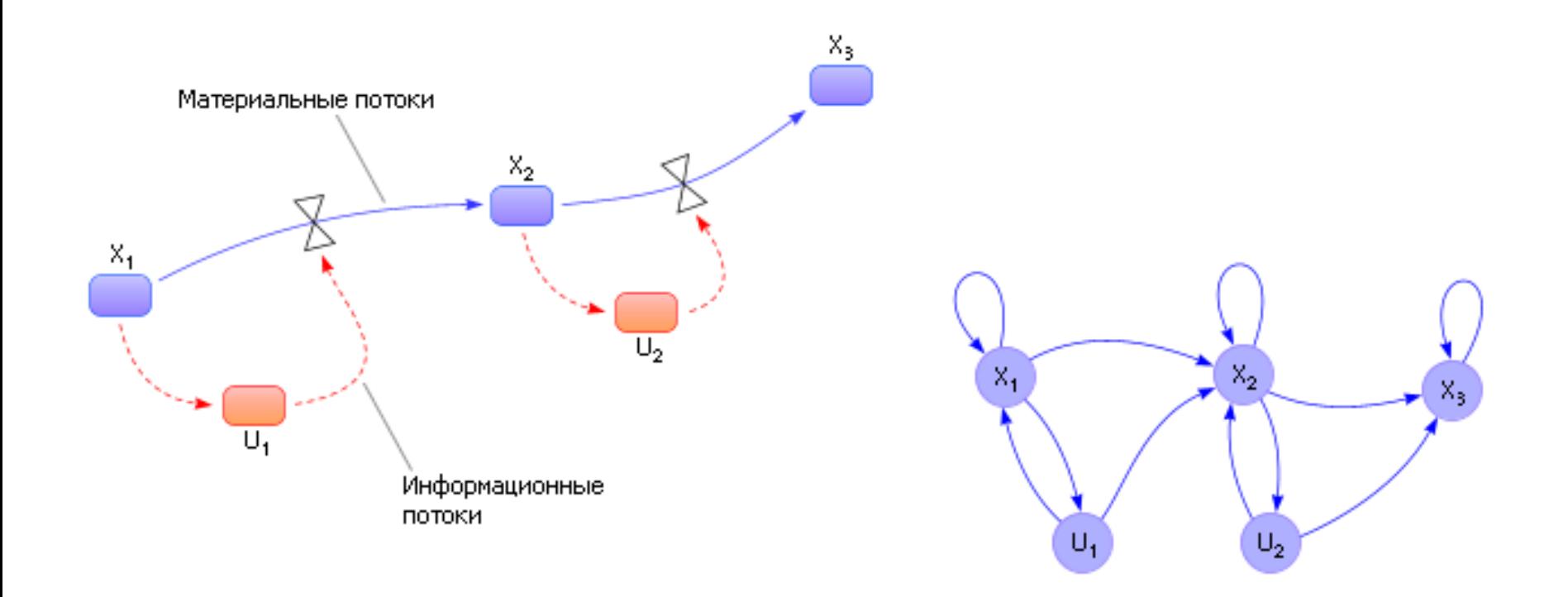

Рис. 26. Два варианта изображения схемы модели технологической линии с информационными и материальными связями с различным уровнем детализации. Слева обозначения по Форрестеру с разделением материальных и информационных потоков, справа - граф зависимостей переменных

Можно задать и другие законы, например,  $U_i = U_i + k \cdot (X_i - X_i + 1)$ . Логика этого закона состоит в том, что если на *i* + 1-ом складе затоваривание  $(X_i + 1 > X_i)$ , то надо притормаживать  $U_i$ , если недостаток, то есть  $X_{i+1} < X_i$ , то разгонять производительность данного узла.

Измерительная часть системы управления может фиксировать общее количество изделий  $P_1$  на всех складах, их суммарную стоимость  $P_2$ , общую производительность станков  $P_3$ , неравномерность распределения изделий в производстве  $P_4$ , выполнение плана  $X_z \rightarrow P_5$  и так далее:

$$
P_1 = X_1 + X_2 + X_3 + ... + X_n;
$$
  
\n
$$
P_2 = X_1 \cdot c_1 + X_2 \cdot c_2 + X_3 \cdot c_3 + ... + X_n \cdot c_n;
$$
  
\n
$$
P_3 = U_1 + U_2 + U_3 + ... + U_n;
$$
  
\n
$$
P_4 = abs(X_1 - X_2) + abs(X_2 - X_3) + ... + abs(X_{n-1} - X_n);
$$
  
\n
$$
P_5 = X_n - X_z.
$$

По данным показателям можно настраивать регуляторы в производстве, добиваясь приемлемых значений у этих показателей.

С помощью такого подхода, используя логические комбинации (И, ИЛИ, НЕ) и условия, отражаемые единичными функциями, можно описать разделения, слияния потоков, переход партий, сборку, брак, помехи, задержки, переход изделий с линии на линию, и вообще любую производственную топологию.

Задачи, которые можно решить на такой модели:

- какие регуляторы подобрать для того, чтобы обеспечить интересующее значение показателей  $P_1-P_5$ ;

- за какое время можно выполнить заданный план, какие управления  $U$ для этого следует задать;

- как перейти от одной картины заполнения складов  $(X_1, X_2, X_3, ..., X_n)$  в производстве к другой  $(X_1^*, X_2^*, X_3^*, ..., X_n^*)$ , изменяя множество U;

- компенсируется ли и как регуляторами случайное возмущение типа «брак»;

- какой уровень запасов изделий следует иметь в производстве, чтобы исключить дефицит;

- насколько можно остановить какой-то из станков (поломка), чтобы не сорвать план;

- какие управляющие величины  $U$  следует применить при заданном заполнении складов  $(X_1, X_2, X_3, ..., X_n)$ , чтобы обеспечить равномерность движения и распределения изделий по технологической линии.

## **Пример 6. Обработка партии изделий в термической печи**.

Рассмотрим обработку партии изделий в термической печи. Если температура в печи до 50 градусов, то партия снова поступает в обработку. Если температура в печи между 50 и 100 градусами, то партия уходит на склад готовых изделий. Если температура в печи больше 100 градусов, то партия поступает в брак.

Блок информационных сигналов имеет вид:

 $f_1 := \text{ed}(50 - 7)$ ;  $f_2 := \text{not}(\text{ed}(50 - 7)) \cdot \text{ed}(100 - 7);$  $f_3 := \text{not}(\text{ed}(100 - 7)).$ 

Блок имитации материальных процессов:

О<sub>бр</sub> := Партия · *f*<sub>1</sub>;

```
Готовые := Готовые + Партия \cdot f_2;
```
Брак := Брак + Партия  $\cdot$   $f_3$ .

Обратите внимание: на схеме модели (**рис. 27**) отдельно сформированы все возможные и существенные для процесса условия «ed(Условие)», отдельно сформированы информационные сигналы  $(f_1, \quad f_2, \quad f_3),$  отдельно описаны материальные потоки.

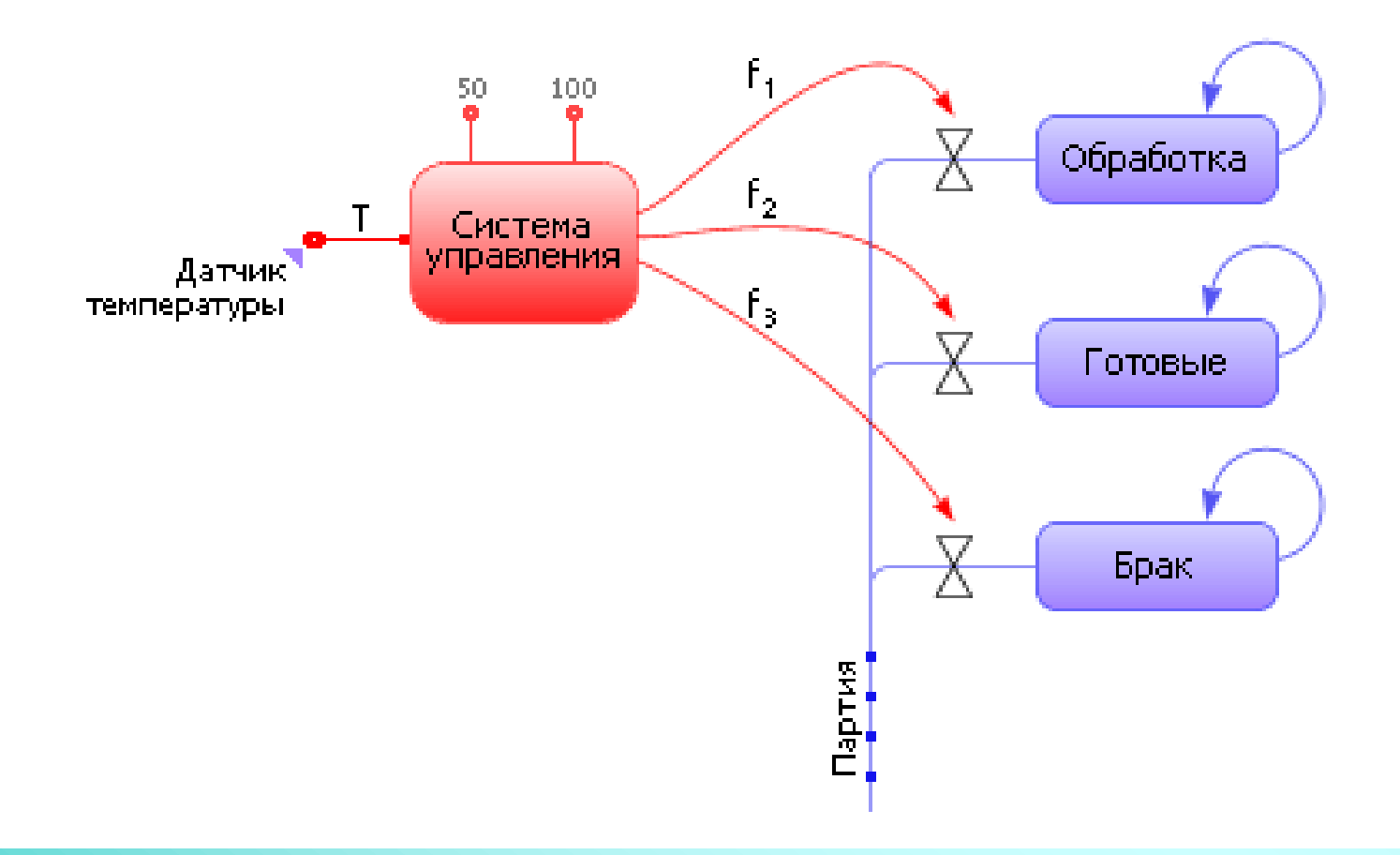

**Рис. 27. Схема модели «Обработка изделий в термической печи»**

**Пример 7. Погрузка железнодорожного состава**. Рассмотрим процесс погрузки железнодорожного состава, состоящего из электровоза и прицепленных к нему трех вагонов (см. **рис. 28**). Над первым вагоном находится бункер, из которого насыпается груз. Вагон стоит на весах, измеряющих массу насыпанного груза. Грузоподъемность вагонов задана и известна системе управления из справочника в базе данных АСУ. Система управления (СУ) должна определить момент (и выдать управляющий сигнал электровозу), когда следует поставить под загрузку следующий вагон. После загрузки последнего вагона следует закрыть заслонку бункера.

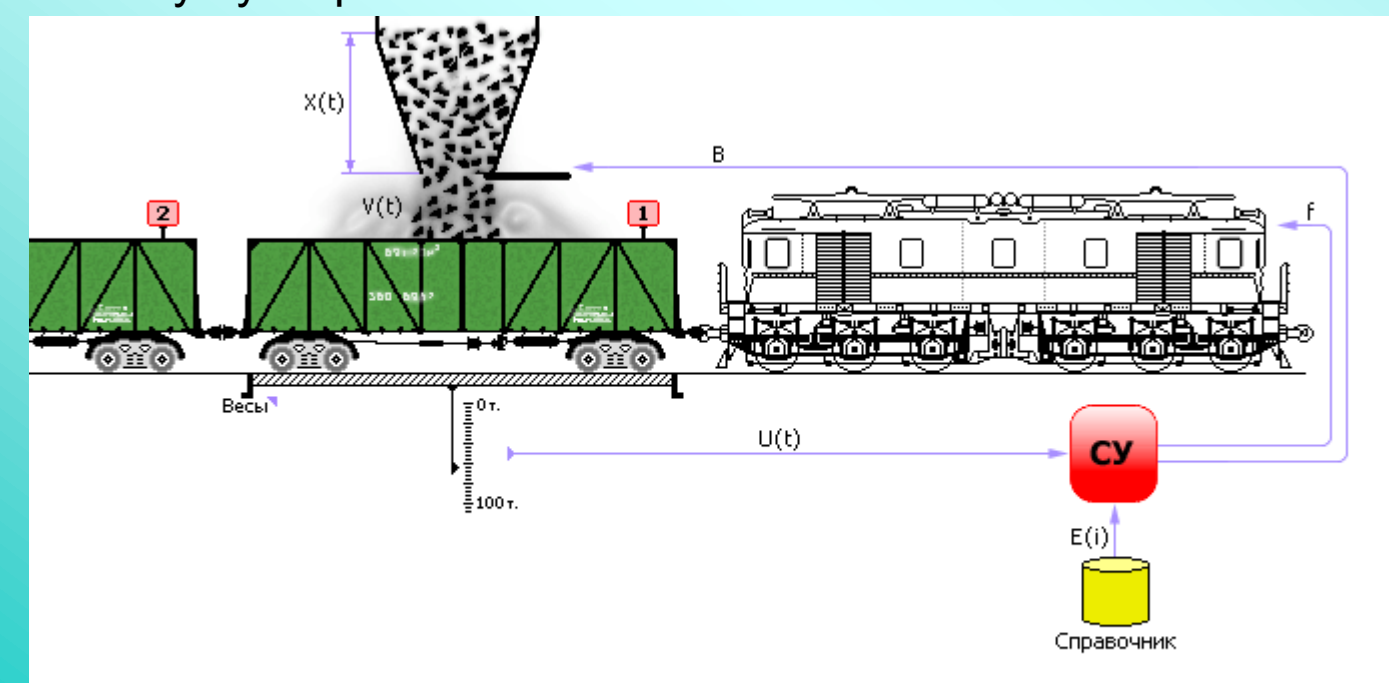

**Рис. 28. Погрузка железнодорожно го состава и система управления ею**

Пусть *U*(*t*) — текущая загрузка вагона, значение на весах; *V*(*t*) интенсивность поступления груза в вагон из бункера, количество за такт; *i* — номер вагона (1, 2, 3); *E*(*i*) — грузоподъемность *i*-го вагона (задана); *X*(*t*) — уровень сырья в бункере; *f* — сигнал машинисту электровоза: «продернуть состав на один вагон вперед».

Выражения, моделирующие погрузку и реакции системы управления, должны имитировать процесс погрузки (законы изменения *U*(*t*), *X*(*t*) и *V*(*t*)), сигналы АСУ (*f* и *i*).

 $U(t) := (U(t) + V(t)) \cdot ed(E(i) - U(t))$  — загрузка вагона увеличивается, если вагон не полон, и останавливается и сбрасывается в ноль, если вагон загружен до нормы *E*(*i*);

 $f := \text{not}(\text{ed}(E(i) - U(i)))$  — сигнал машинисту электровоза: «продерни состав»; *i* := *i* + *f* — счетчик вагонов увеличивается в момент продергивания состава;  $X(t)$  :=  $X(t)$  –  $V(t)$  — уровень сырья в бункере понижается;  $a := k \cdot X(t)$  — чем меньше уровень *X*, тем медленнее высыпается сырье, так как верхние слои меньше давят на нижние; *V*(*t*) := *a* · *B* — интенсивность поступления груза в вагон из бункера;  $B := ed(3 - i + 1) \cdot ed(X(t))$  — сырье поступает в вагон, если его номер не больше третьего **И** сырье в бункере есть.

На основе построенной модели можно решить ряд задач, например, определить время, за которое будет загружен весь состав, или выяснить другие какие-то другие вопросы. В общем случае, то, какая задача будет решаться на модели, во многом зависит от целей человека, использующего эту модель.